# **5. Die Standardsprache1 SQL**

**• GBIS-Rahmen: Einordnung**

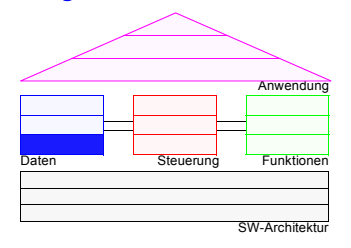

- **• Grundlagen**
	- Funktions- und Einsatzbereiche
	- Befehlsübersicht und SQL-Grammatik
- **• Mengenorientierte Anfragen (Retrieval)**
	- Anfragetypen
	- Aggregatfunktionen
- Erklärungsmodell für die Anfrageauswertung
- Vergleichsprädikate
- **• Möglichkeiten der Datenmanipulation (DML)**
- **• Möglichkeiten der Datendefinition (DDL)**
	- Basisrelationen
	- Integritätsbedingungen
- **• Abbildung von Beziehungen**
	- Rolle des Fremdschlüssels
	- Umsetzung der verschiedenen Beziehungstypen
- **• Wartung von Beziehungen**
	- Relationale Invarianten
	- Auswirkungen referentieller Aktionen

## **Abbildungsorientierte Sprachen am Beispiel von SQL**

- **• Seit 1974 viele Sprachentwürfe**
- SQUARE: Specifying Queries As Relational Expressions
- SEQUEL: Structured English Query Language
- Weiterentwicklung zu **SQL (Structured Query Language)**
- QUEL, OLQ, PRTV, . . .
- **• Sprachentwicklung von SQL<sup>2</sup>**
- Entwicklung einer vereinheitlichten DB-Sprache für alle Aufgaben der DB-Verwaltung
- Lehrexperimente mit Studenten mit und ohne Programmiererfahrung
- Erweiterung der Anfragesprache zur "natürlichen" Formulierung bestimmter Fragen
- gezielte Verbesserungen verschiedener Sprachkonstrukte zur Erleichterung des Verständnisses und zur Reduktion von Fehlern
- leichter Zugang durch verschiedene "Sprachebenen" anwachsender Komplexität:
	- einfache Anfragemöglichkeiten für den gelegentlichen Benutzer
	- mächtige Sprachkonstrukte für den besser ausgebildeten Benutzer
- **• Spezielle Sprachkonstrukte für den DBA**
- SQL wurde "de facto"-Standard in der relationalen Welt (X3H2-Vorschlag wurde 1986 von ANSI, 1987 von ISO akzeptiert)
- **• Weiterentwicklung des Standards SQL2 mit drei Stufen (1992), SQL3 (SQL:1999) und SQL4 (SQL:2003); in Planung SQL:2007**

<sup>1.</sup> The nice thing about standards is that there are so many of them to choose from (Andrew S. Tanenbaum)

<sup>2.</sup> http://www.cse.iitb.ernet.in:8000/proxy/db/~dbms/Data/Papers-Other/SQL1999/ (SQL-Standard Dokumente + einige Artikel) http://www.wiscorp.com/sql99.html (Artikel + Präsentationen zu SQL:1999)

### **Anfragen in SQL**

- **• Eigenschaften**
	- Auswahlvermögen **äquivalent** dem Relationenkalkül und der **Relationenalgebra**
	- Vermeidung von mathematischen Konzepten wie Quantoren
	- ➥trotzdem: relational vollständig

# **SQL: strukturierte Sprache, die auf englischen Schlüsselwörtern basiert<sup>3</sup>**

### **Grundbaustein**

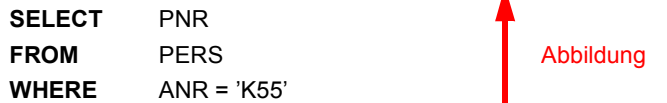

Ein bekanntes Attribut oder eine Menge von Attributen wird mit Hilfe einer Relation in ein gewünschtes Attribut oder einer Menge von Attributen

abgebildet.

### **Allgemeines Format**

<sup>&</sup>lt;*Spezifikation der Operation*<sup>&</sup>gt; <*Liste der referenzierten Tabellen*>[*WHERE Boolescher Prädikatsausdruck*]

### **SQL2-Grammatik**

- **• Semantik durch "allgemeine Regeln" in natürlicher Sprache**
- **• SQL-Syntax** (Auszug, Table=Relation, Column=Attribut, Listenelemente durch Komma getrennt)

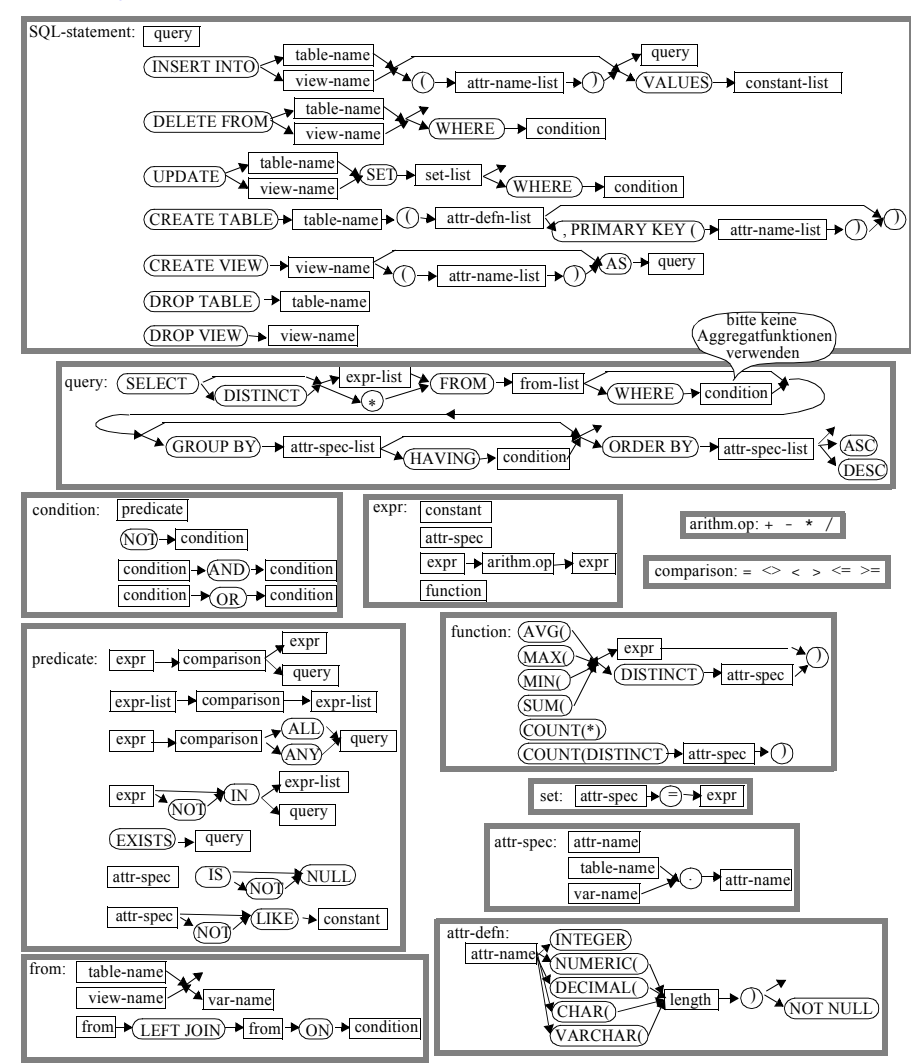

<sup>3.</sup> Ausführliche Behandlung in vielen Lehrbüchern, z. B.: Pernul, G., Unland, R.: Datenbanken im Unternehmen — Analyse, Modellbildung und Einsatz, Oldenbourg-Verlag, 2001; Türker, C.: SQL:1999 & SQL:2003, dpunkt.verlag, 2003

## **Anfragemöglichkeiten in SQL**

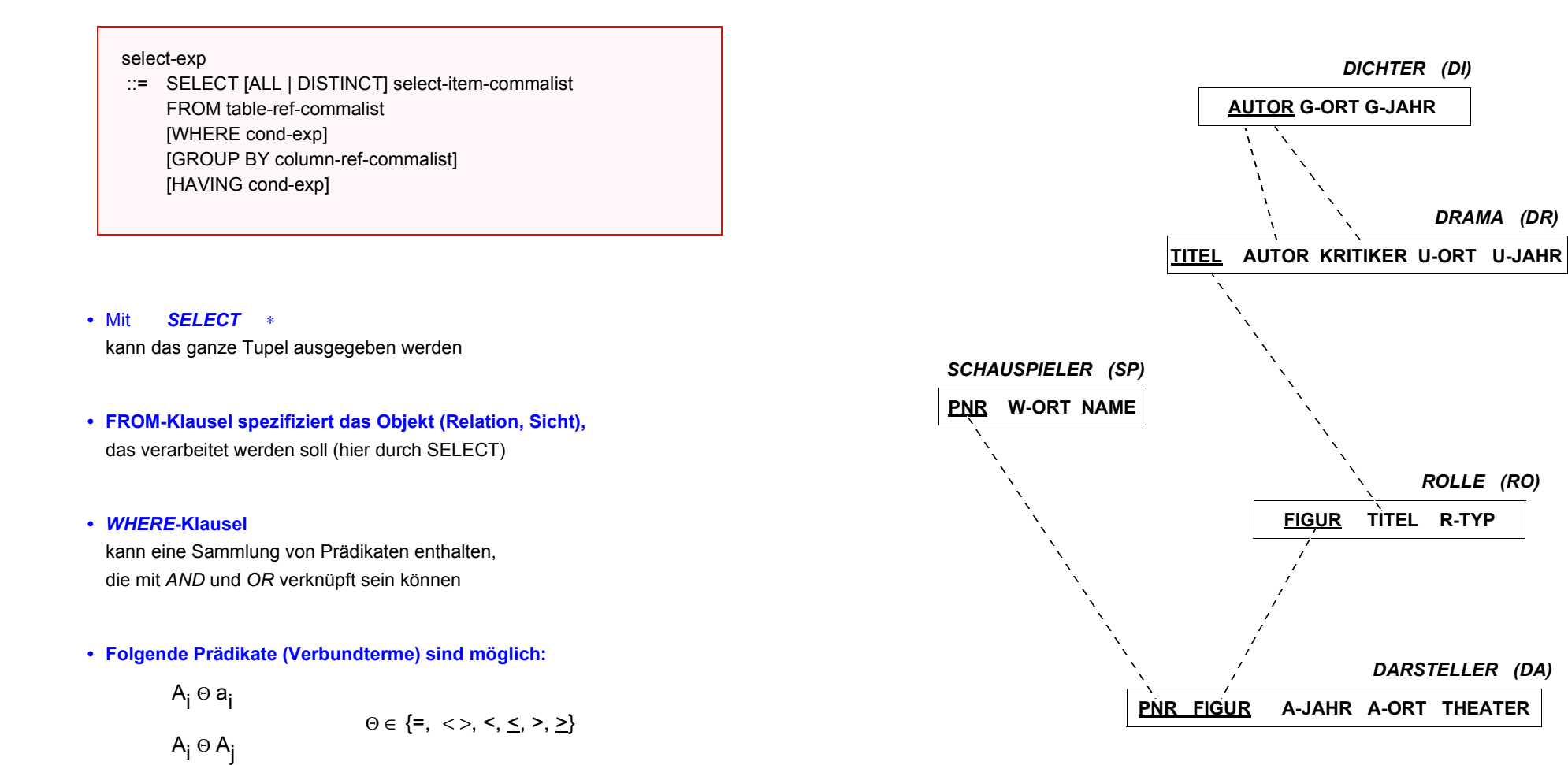

**Beispiel-DB: BÜHNE**

### **Untermengenbildung in einer Relation**

#### **Q1: Welche Dramen von Goethe wurden nach 1800 uraufgeführt?**

**SELECT** \*

**FROM**DRAMA

- **WHERE** AUTOR = 'Goethe' AND U-JAHR > 1800
- **• Benennung von Ergebnis-Spalten**

**SELECT** NAME, 'Berechnetes Alter: ' AS TEXT, CURRENT\_DATE – GEBDAT AS ALTER **FROM**SCHAUSPIELER

- Ausgabe von Attributen, Text oder Ausdrücken
- Spalten der Ergebnisrelation können (um)benannt werden (AS)
- Ein Prädikat in einer *WHERE*-Klausel kann ein Attribut auf Zugehörigkeit zu einer Menge testen:

 $A_i$  IN  $(a_1, a_i, a_k)$  explizite Mengendefinition A<sub>i</sub> IN (SELECT . . .) implizite Mengendefinition

### **Q2: Finde die Schauspieler (PNR), die Faust, Hamlet oder Wallenstein gespielt haben.**

**SELECT**PNR

**FROM** DARSTELLER **WHERE** FIGUR IN ('Faust' , 'Hamlet', 'Wallenstein')

- -Duplikate in der Ausgabeliste werden nicht eliminiert (Default)
- *DISTINCT* erzwingt Duplikateliminierung
- ➥ Die Menge, die zur Qualifikation herangezogen wird, kann Ergebnis einer geschachtelten Abbildung sein.

### **Geschachtelte Abbildung**

**Q3: Finde die Figuren, die in Dramen von Schiller oder Goethe vorkommen.**

- innere und äußere Relationen können identisch sein
- eine geschachtelte Abbildung kann beliebig tief sein

### **Symmetrische Notation**

**Q4: Finde die Figuren und ihre Autoren, die in Dramen von Schiller oder Goethe vorkommen.**

## **Symmetrische Notation (2)**

- **Q5: Finde die Dichter (AUTOR, G-ORT), deren Dramen von Dichtern mit demselben Geburtsort (G-ORT) kritisiert wurden.**
	- **SELECT** A.AUTOR, A.G-ORT
	- **FROM**DICHTER A, DRAMA D, DICHTER B
	- **WHERE** A.AUTOR = D.AUTOR
		- **AND**D.KRITIKER = B.AUTOR
	- **AND** A.G-ORT = B.G-ORT
	- Welche Rolle spielen die Bedingungen A.AUTOR = D.AUTOR und l D.KRITIKER = B.AUTOR in der erhaltenen Lösung?
- **Q6: Finde die Schauspieler (NAME, W-ORT), die bei in Weimar uraufgeführten Dramen an ihrem Wohnort als 'Held' mitgespielt haben.**
	- **SELECT** S.NAME, S.W-ORT
	- **FROM**SCHAUSPIELER S, DARSTELLER D, ROLLE R, DRAMA A
	- **WHERE** S.PNR = D.PNR
		- **AND**D.FIGUR = R.FIGUR
		- **AND**R.TITEL = A.TITEL
	- **AND** A.U-ORT = 'Weimar'
	- **AND**R.R-TYP = 'Held'
	- **AND**D.A-ORT = S.W-ORT
- Wie sieht das Auswertungsmodell (Erklärungsmodell) bei symmetrischer Notation aus?
- Einführung von **Tupelvariablen** (*correlation names*) erforderlich
- **• Vorteile der symmetrischen Notation**
- Ausgabe von Größen aus inneren Blöcken
- keine Vorgabe der Auswertungsrichtung (DBS optimiert!)
- direkte Formulierung von Vergleichsbedingungen über Relationengrenzen hinweg möglich
- einfache Formulierung des Verbundes

## **Ausführung von SQL-Anweisungen**

**• Abstraktes Erklärungsmodell für Q6**

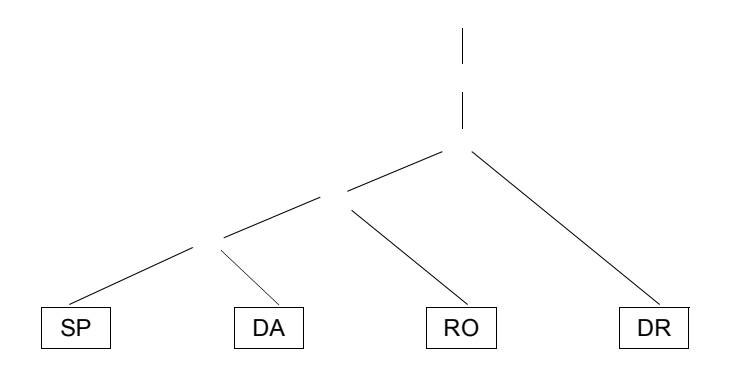

**• Verbesserter Operatorbaum für Q6** 

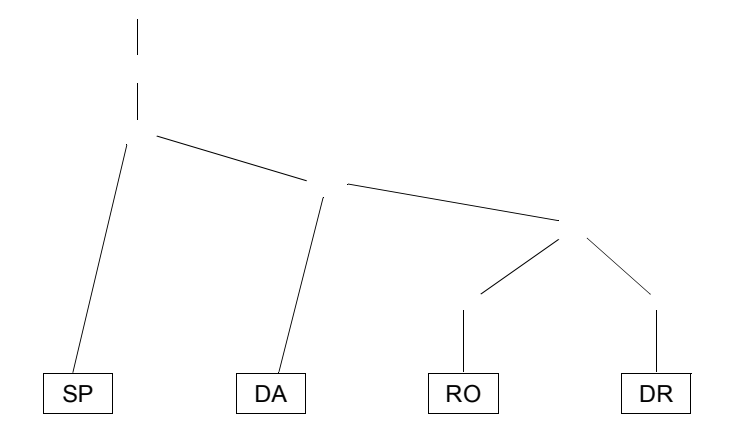

- **• Heuristische Optimierungsregeln**
- *1. Führe Selektionen so früh wie möglich aus!*
- *2. Bestimme die Verbundreihenfolge so, dass die Anzahl und Größe der Zwischenobjekte minimiert wird!*

### 5 - 11

### **Benutzerspezifizierte Reihenfolge der Ausgabe**

ORDER BY order-item-commalist

**Q7: Finde die Schauspieler, die an einem Ort wohnen, an dem sie gespielt haben, sortiert nach Name (aufsteigend), W-Ort (absteigend).**

**SELECT** S.NAME, S.W-ORT **FROM** SCHAUSPIELER S, DARSTELLER D **WHERE** S.PNR = D.PNR **AND** S.W-ORT = D.A-ORT **ORDER BY** S.NAME ASC, S.W-ORT DESC

- Ohne Angabe der ORDER-BY-Klausel wird die Reihenfolge der Ausgabe durch das System bestimmt (Optimierung der Auswertung)

### **Aggregat-Funktionen**

aggregate-function-ref  $\therefore$  COUNT(\*) | {AVG | MAX | MIN | SUM | COUNT} ([ALL | DISTINCT] scalar-exp)

- **• Standard-Funktionen: AVG, SUM, COUNT, MIN, MAX**
	- Elimination von Duplikaten: DISTINCT
	- keine Elimination: ALL (Defaultwert)
	- ➥ Typverträglichkeit erforderlich
- **Q8: Bestimme das Durchschnittsgehalt der Schauspieler, die älter als 50 Jahre sind. (GEHALT und ALTER seien Attribute von SP)**

**SELECT**

**FROMSCHAUSPIELER** 

**WHERE** ALTER > 50

#### **• Auswertung**

- Aggregat-Funktion (AVG) wird angewendet auf einstellige Ergebnisliste (GEHALT)
- keine Eliminierung von Duplikaten
- Verwendung von arithmetischen Ausdrücken ist möglich: AVG (GEHALT/12)

## **Aggregat-Funktionen (2)**

**Q9: An wievielen Orten wurden Dramen uraufgeführt (U-Ort)?** 

**SELECT**

**FROM**DRAMA

**Q10: An welchen Orten wurden mehr als zwei Dramen uraufgeführt?**

**Versuch:**

**SELECT** DISTINCT U-ORT **FROM** DRAMA D **WHERE** 2 < (**SELECT** COUNT(\*)  **FROM** DRAMA X **WHERE** X.U-ORT = D.U-ORT)

- keine geschachtelte Nutzung von Funktionsreferenzen!
- Aggregat-Funktionen in WHERE-Klausel unzulässig!

### **Q11: Welches Drama (Titel, U-Jahr) wurde zuerst aufgeführt?**

**SELECT** TITEL, U-JAHR **FROM** DRAMA **WHERE** U-JAHR =

### **Partitionierung einer Relation in Gruppen**

GROUP BY column-ref-commalist

**Beispielschema:** PERS (PNR, NAME, GEHALT, ALTER, ANR) PRIMARY KEY (PNR)

### **Q12: Liste alle Abteilungen und das Durchschnittsgehalt ihrer Angestellten auf (Monatsgehalt).**

**SELECT** ANR,

**FROMPERS** 

**GROUP BY** ANR

- GROUP-BY-Klausel wird immer zusammen mit Aggregat-Funktion benutzt.
- Die Aggregat-Funktion wird jeweils auf die Tupeln einer Gruppe angewendet
- Die Ausgabe-Attribute müssen verträglich miteinander sein

## **Auswahl von Gruppen**

HAVING cond-exp

**Beispielschema:** PERS (PNR, NAME, GEHALT, ALTER, ANR)

PRIMARY KEY (PNR)

**Q13: Liste die Abteilungen zwischen K50 und K60 auf, bei denen das Durchschnittsalter ihrer Angestellten kleiner als 30 ist.**

**SELECT** ANR **FROM** PERS **WHERE** ANR ≥ 'K50' AND ANR ≤ 'K60' **GROUP BY HAVING**

➥ Wie sieht ein allgemeines Erklärungsmodell für die Anfrageauswertung aus?

## **Hierarchische Beziehung auf einer Relation**

**Beispielschema: PERS** (PNR, NAME, GEHALT, MNR) PRIMARY KEY (PNR) FOREIGN KEY (MNR) REFERENCES PERS

### **Q14: Finde die Angestellten, die mehr als ihre (direkten) Manager verdienen (Ausgabe: NAME, GEHALT, NAME des Managers)**

**SELECT** X.NAME, X.GEHALT, Y.NAME **FROM** PERS X, PERS Y **WHERE** X.MNR = Y.PNR**AND** X.GEHALT > Y.GEHALT

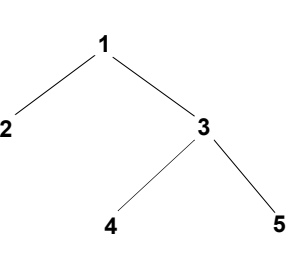

**2**

#### **• Erklärung der Auswertung der Formel**

X.MNR = Y.PNR **AND** X.GEHALT > Y.GEHALT

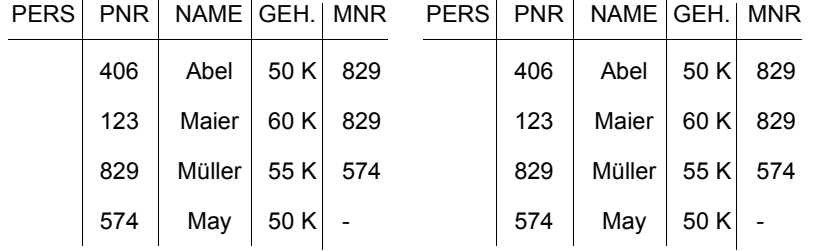

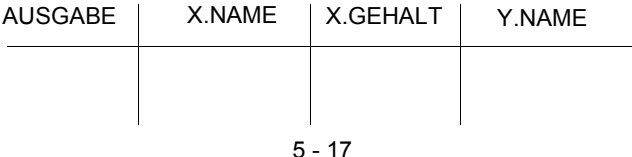

## **Hierarchische Beziehung auf einer Relation (2)**

**• Alternatives Erklärungsmodell für Q14:** Verbund von PERS mit sich selbst und anschließende Selektion

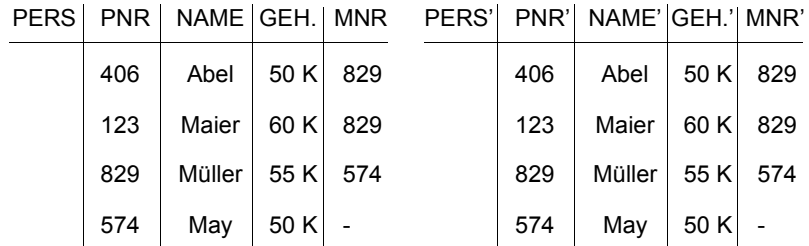

### **Verbundbedingung:** MNR = PNR'

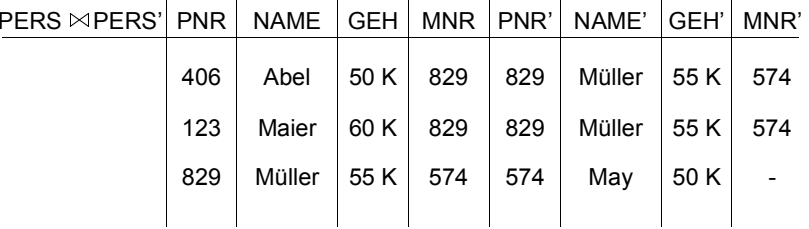

### **Selektionsbedingung:** GEHALT > GEHALT'

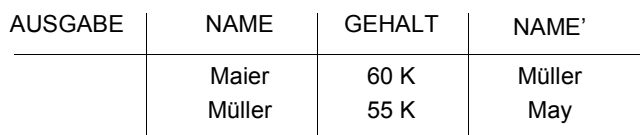

### **Auswertung von SQL-Anfragen – Erklärungsmodell**

- 1. Die auszuwertenden Relationen werden durch die **FROM**-Klausel bestimmt. Aliasnamen erlauben die mehrfache Verwendung derselben Relation
- 2. Das **Kartesische Produkt** aller Relationen der FROM-Klausel wird gebildet.
- 3. Tupeln werden ausgewählt durch die **WHERE-**Klausel.
	- Prädikat muss zu "true" evaluieren
- 4. Aus den übrig gebliebenen Tupeln werden Gruppen gemäß der **GROUP-BY**-Klausel derart gebildet, dass eine Gruppe aus allen Tupeln besteht, die hinsichtlich aller in der GROUP-BY-Klausel aufgeführten Attribute gleiche Werte enthalten.
- 5. Gruppen werden ausgewählt, wenn sie die **HAVING**-Klausel erfüllen.
	- Prädikat in der HAVING-Klausel muss zu "true" evaluieren.
	- Prädikat in der HAVING-Klausel darf sich nur auf Gruppeneigenschaften beziehen (Attribute der GROUP-BY-Klausel oder Anwendung von Aggregat-Funktionen).
- 6. Die Ausgabe wird durch die Auswertung der **SELECT**-Klausel abgeleitet.
	- Wurde eine GROUP-BY-Klausel spezifiziert, dürfen als Select-Elemente nur Ausdrücke aufgeführt werden, die für die gesamte Gruppe genau einen Wert ergeben (Attribute der GROUP-BY-Klausel oder Anwendung von Aggregat-Funktionen).
- 7. Die Ausgabereihenfolge wird gemäß der **ORDER-BY**-Klausel hergestellt.
	- Wurde keine ORDER-BY-Klausel angegeben, ist die Ausgabereihenfolge systembestimmt (indeterministisch).

## **Erklärungsmodell von SQL-Anfragen – Beispiele**

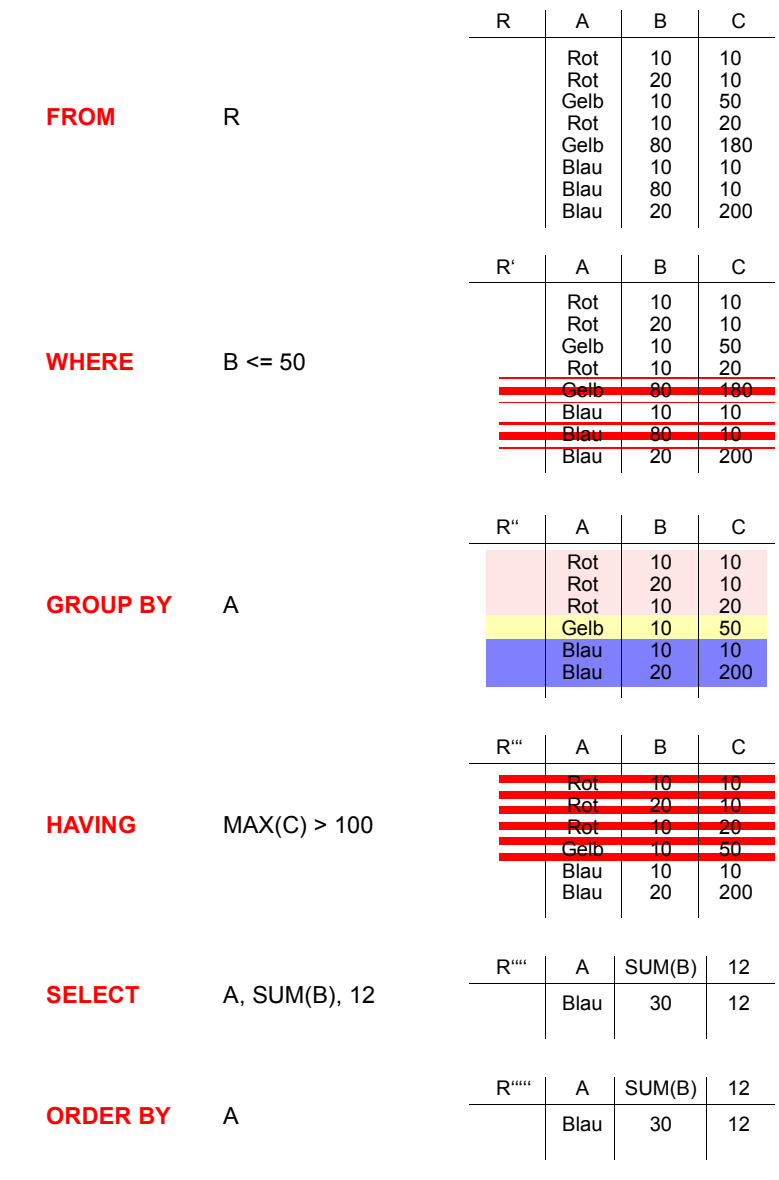

## **Erklärungsmodell von SQL-Anfragen – Beispiele (2)**

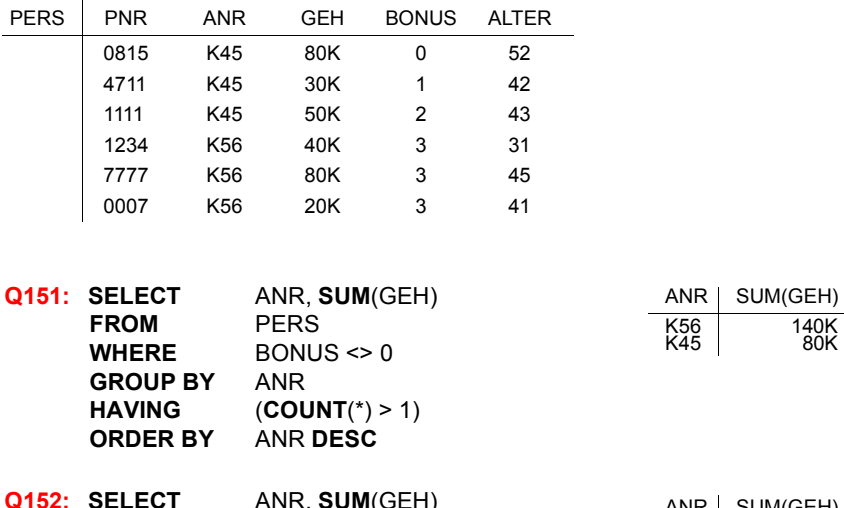

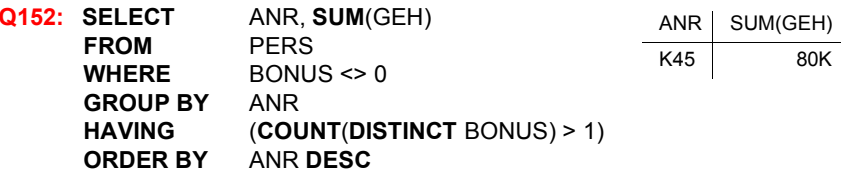

**Q153:** Die Summe der Gehälter pro Abteilung, in der mindestens ein Mitarbeiter 40 Jahreoder älter ist, soll berechnet werden.

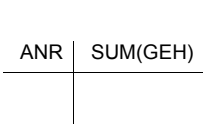

ANR SUM(GEH)

K45 K56 160K100K

140K 80K

### **Q154:** Warum löst folgende Anfrage nicht Q153?

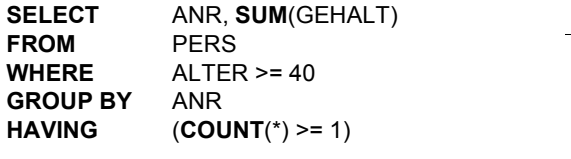

5 - 21

## **Suchbedingungen**

- **• Sammlung von Prädikaten**
	- Verknüpfung mit AND, OR, NOT
	- Auswertungsreihenfolge ggf. durch Klammern

#### **• Nicht quantifizierte Prädikate**

- Vergleichsprädikate Θ

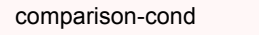

- ::= row-constructor Θ row-constructor
- row-constructor
- := scalar-exp | (scalar-exp-commalist) | (table-exp)
- BETWEEN-Prädikate

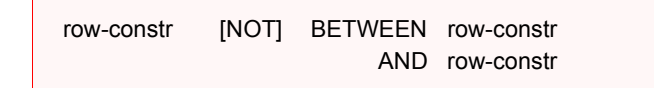

Beispiel: GEHALT BETWEEN 80K AND 100K

- IN-Prädikate
- Ähnlichkeitssuche: LIKE-Prädikat
- Behandlung von Nullwerten
- **• Quantifizierte Prädikate: ALL, ANY, EXISTS**
- **• Weitere Prädikate**
	- MATCH-Prädikat für Tupelvergleiche
	- UNIQUE-Prädikat zur Bestimmung von Duplikaten

## **IN-Prädikate**

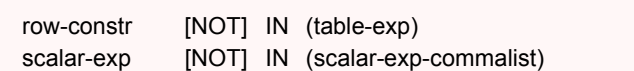

- x lN (a, b, . . ., z) ⇔ x = a OR x = b . . . OR x = z
- row-constr IN (table-exp) ⇔ row-constr = ANY (table-exp)
- x NOT IN erg ⇔ NOT (x IN erg)

#### **Q16: Finde die Namen der Schauspieler, die den Faust gespielt haben**

**SELECT** S.NAME**FROM** SCHAUSPIELER S **WHERE** 'Faust' IN (**SELECT** D.FIGUR  **FROM** DARSTELLER D **WHERE** D.PNR = S.PNR)

**SELECT** S.NAME**FROM** SCHAUSPIELER S **WHERE** S.PNR IN (**SELECT** D.PNR  **FROM** DARSTELLER D **WHERE** D.FIGUR = 'Faust')

**SELECT** S.NAME**FROM** SCHAUSPIELER S, DARSTELLER D **WHERE** S.PNR = D.PNR **AND** D.FIGUR = 'Faust"

## **Ähnlichkeitssuche**

- **• Unterstützung der Suche nach Objekten**
	- von denen **nur Teile des Inhalts** bekannt sind oder
	- die einem **vorgegebenen Suchkriterium möglichst nahe** kommen

#### **• Aufbau einer Maske mit Hilfe zweier spezieller Symbole**

- % bedeutet "null oder mehr beliebige Zeichen"
- bedeutet "genau ein beliebiges Zeichen"

%TENB $_{---}$ 

- **• Klassen der Ähnlichkeitssuche**
- **1. Syntaktische Ähnlichkeit** (Einsatz von Masken)

LIKE  $M_{-}$  ER

**2. Phonetische Ähnlichkeit** (Codierung von Lauten)

? MAIER

**3. Semantische Ähnlichkeit** (Ontologien, Synonyme, Oberbegriffe, ...)

POLITIKER ~

5 - 23

### **LIKE-Prädikate**

 char-string-exp [ NOT ] LIKE char-string-exp [ ESCAPE char-string-exp ]

#### • **Unscharfe Suche**

- LIKE-Prädikat vergleicht einen Datenwert mit einem "Muster" bzw. einer "Maske"
- Das LIKE-Prädikat ist TRUE, wenn der entsprechende Datenwert der Maske mit zulässigen Substitutionen von Zeichen für % und \_ entspricht.

#### **- NAME LIKE '%SCHMI%'**

wird z. B. erfüllt von 
'H.-W. SCHMITT', 'SCHMITT, H.-W.' 'BAUSCHMIED', 'SCHMITZ'

**- ANR LIKE '\_7%'** 

wird erfüllt von Abteilungen mit einer 7 als zweitem Zeichen

- **NAME NOT LIKE '%-%'**

wird erfüllt von allen Namen ohne Bindestrich

- Suche nach '%' und '\_' durch Voranstellen eines Escape-Zeichens möglich
	- **- STRING LIKE '%\\_%' ESCAPE '\'** wird erfüllt von STRING-Werten mit Unterstrich

#### • **SIMILAR-Prädikat** in SQL:1999

- erlaubt die Nutzung von regulären Ausdrücken zum Maskenaufbau
- Beispiel:

NAME **SIMILAR TO** '(SQL-(86 | 89 | 92 | 99)) | (SQL(1 | 2 | 3))'

### **NULL-Werte**

- **Attributspezifikation:** Es kann für jedes Attribut festgelegt werden, ob NULL-Werte zugelassen sind oder nicht
- **• Verschiedene Bedeutungen**
- Datenwert ist momentan nicht bekannt
- Attributwert existiert nicht für ein Tupel
- **•** Auswertung von Booleschen Ausdrücken mit einer **dreiwertigen Logik**

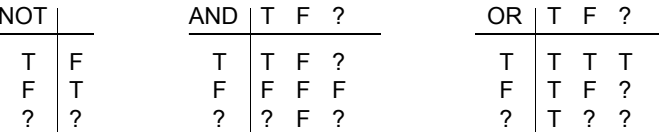

• Die **Auswertung eines NULL-Wertes** in einem Vergleichsprädikat mit irgendeinem Wert ist UNKNOWN (?)

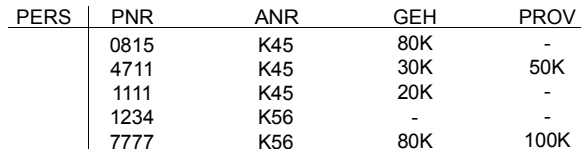

#### **GEH > PROV**

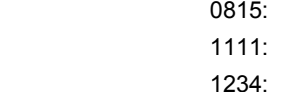

**GEH > 70K AND PROV > 50K**

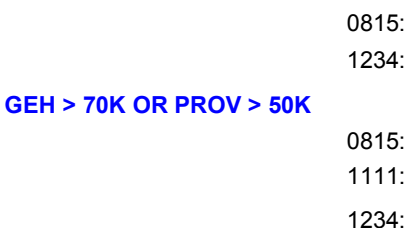

➥ Das Ergebnis ? nach vollständiger Auswertung einer WHERE-Klausel wird wie FALSE behandelt

### **NULL-Werte (2)**

• **Eine arithmetische Operation** (+, -, \*, /) mit einem NULL-Wert

führt auf einen NULL-Wert

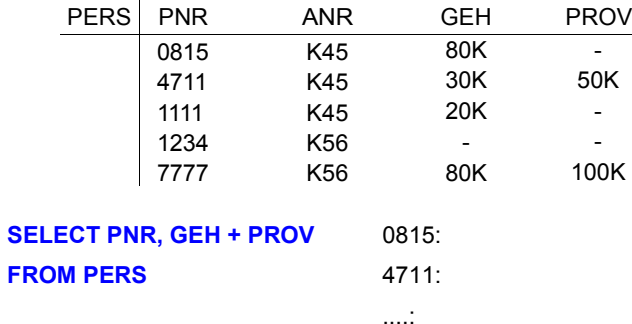

#### • **Verbund**

Tupel mit NULL-Werten im Verbundattribut nehmen **nicht** am Verbund teil

**• Achtung**

Im allgemeinen ist

**AVG (GEH) <> SUM (GEH) / COUNT (PNR)**

**•** Spezielles Prädikat zum **Test auf NULL-Werte**

row-constr IS [NOT] NULL

Beispiel

**SELECT** PNR, PNAME **FROM** PERS **WHERE** GEHALT IS NULL

## **Quantifizierte Prädikate**

## **All-or-Any-Prädikate**

row-constr Θ { ALL | ANY | SOME} (table-exp)

Θ **ALL**: Prädikat wird zu "true" ausgewertet, wenn der Θ-Vergleich für alle Ergebniswerte von table-exp "true" ist

#### Θ **ANY /** Θ **SOME:**

analog, wenn der Θ-Vergleich für einen Ergebniswert "true" ist

### **Existenztests**

[NOT] EXISTS (table-exp)

- Das Prädikat wird zu "false" ausgewertet, wenn table-exp auf die leere Menge führt, sonst zu "true"
- Im EXISTS-Kontext darf table-exp mit (SELECT \* ...) spezifiziert werde (Normalfall)

### **Semantik**

- $x \Theta$  ANY (SELECT y FROM T WHERE p)  $\Leftrightarrow$ EXISTS (SELECT \* FROM T WHERE (p) AND  $x \theta$  T.y)
- $x \odot$  ALL (SELECT y FROM T WHERE p)  $\Leftrightarrow$ NOT EXISTS (SELECT \* FROM T WHERE (p) AND NOT (x Θ T.y))

5 - 27

## **Quantifizierte Prädikate (2)**

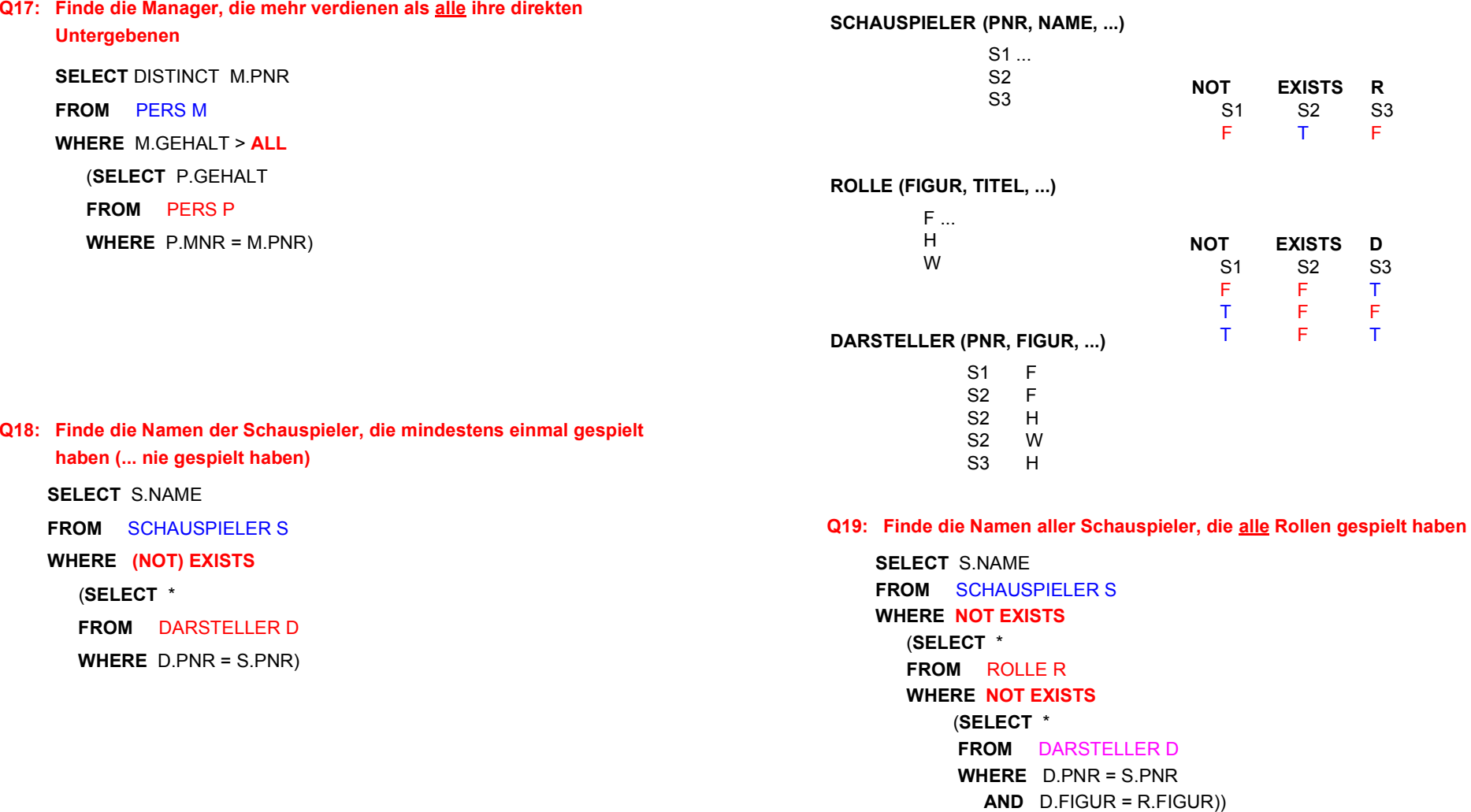

## **Quantifizierte Prädikate (3)**

 $\mathsf{F}$ 

*Andere Formulierung:* Finde die Namen der Schauspieler, so dass keine Rolle "existiert", die sie nicht gespielt haben.

### **Es gibt immer viele Möglichkeiten!**

#### **Q20: Finde die Messstation mit der niedrigsten gemessenen Temperatur**

Gegeben:

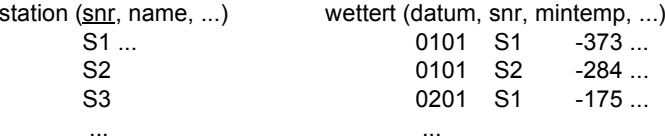

In wettert stehen die täglich gemessenen Minimaltemperaturen der verschiedenen Messstationen.<sup>4</sup>

#### **Gute Lösung:** (Aggregat-Funktion in Subquery)

**SELECT** s.name **FROM** station s, wettert w **WHERE** s.snr=w.snr and w.mintemp= (**SELECT** MIN(ww.mintemp) **FROM** wettert ww);

**Schlechte Lösung:** Keine Joins

**SELECT** name **FROM** station **WHERE** snr=( **SELECT** DISTINCT snr **FROM** wettert **WHERE** mintemp=( **SELECT** MIN(mintemp) **FROM** wettert));

#### **Naja, worst case?!:** Keine Aggregat-Funktion

**SELECT** DISTINCT name **FROM** station**WHERE** snr IN ( **SELECT** W1.snr **FROM** wettert W1**WHERE** NOT EXISTS ( **SELECT** \* **FROM** wettert W2**WHERE** W2.mintemp < W1.mintemp));

### **Auch das ist eine SQL-Anfrage**

• Durch Tool zur Entscheidungsunterstützung (*OnLine Analytical Processing*, OLAP) und GUI-Nutzung automatisch erzeugt.

select distinct a.fnfrom T1 awhere  $a.owf =$ (select min (b.owf) from T1 bwhere (1=1) and (b.aid='SAS' and b.fc in (select c.cid from T2 cwhere c.cn='HKG') and b.tc in (select d.cid from T2 dwhere d.cn='HLYD') and b.fid in (select e.fid from T3 ewhere e.did in(select f.did from T4 fwhere f.dow='saun')) and b.fdid in (select g.did from T4 g where g.dow='saun'))) and (1=1) and (a.aid='SAS' and a.fc in (select h.cid from T2 hwhere h.cn='HKG') and a.tc in (select i.cid from T2 iwhere i.cn='HLYD') and a.did in (select j.fid from T3 j where j.did in (select k.did from T4 kwhere k.dow='saun')) and a.fdid in (select 1.did from T4 1where 1.dow='saun'))

<sup>4.</sup> Zusatz: Die Temperaturen werden als Integer in Zehntelgraden aufgezeichnet. Manche Stationen können bei der Temperatur Nullwerte aufweisen, die als '-2732' (0 Kelvin) (oder als NULL) codiert sind. Bei allen Lösungen fehlt die Behandlung des Nullwertes.

## **Möglichkeiten der Datenmanipulation**

## **Einfügen von Tupeln**

INSERT INTO table [ (column-commalist) ] { VALUES row-constr.-commalist |  $table-exp$ DEFAULT VALUES }

**M1: Füge den Schauspieler Garfield mit der PNR 4711 ein**  (satzweises Einfügen)

**INSERT INTO** SCHAUSPIELER (PNR, NAME, W-ORT **VALUES** ( 4711, 'Garfield', DEFAULT)

- Alle nicht angesprochenen Attribute erhalten Nullwerte
- Falls alle Werte in der richtigen Reihenfolge versorgt werden, kann die Attributliste weggelassen werden
- Mengenorientiertes Einfügen ist möglich, wenn die einzufügenden Tupel aus einer anderen Relation mit Hilfe einer SELECT-Anweisung ausgewählt werden können.

#### **M2: Füge die Schauspieler aus KL in die Relation TEMP ein**

**INSERT INTO** TEMP

- Eine (leere) Relation **TEMP** sei vorhanden. Die Datentypen ihrer Attribute müssen kompatibel zu den Datentypen der ausgewählten Attribute sein.
- Ein mengenorientiertes Einfügen wählt die spezifizierte Tupelmenge aus und kopiert sie in die Zielrelation.
- Die kopierten Tupel sind unabhängig von ihren Ursprungstupeln.

### **Löschen von Tupeln durch Suchklauseln**

#### searched-delete

- ::= DELETE FROM table [WHERE cond-exp]
- Der Aufbau der WHERE-Klausel entspricht dem in der SELECT-Anweisung
- **M3: Lösche den Schauspieler mit der PNR 4711.**

**DELETE FROM** SCHAUSPIELER **WHERE** PNR = 4711

### **M4: Lösche alle Schauspieler, die nie gespielt haben.**

**DELETE FROM** SCHAUSPIELER S**WHERE NOT EXISTS**  (**SELECT** \*  **FROM** DARSTELLER D **WHERE** D.PNR = S.PNR)

## **Ändern von Tupeln durch Suchklauseln**

### searched-update

- ::= UPDATE table SET update-assignment-commalist [WHERE cond-exp]
- **M5: Gib den Schauspielern, die am Pfalztheater spielen, eine Gehaltserhöhung von 5% (Annahme: GEHALT in Schauspieler)**
	- **UPDATE** SCHAUSPIELER S

**SET**S.GEHALT = S.GEHALT \* 1.05

#### **WHERE EXISTS**

(**SELECT** \*  **FROM** DARSTELLER D **WHERE** D.PNR = S.PNR **AND** D.THEATER = 'Pfalz')

#### **• Einschränkung (SQL-92 Entry/Intermediate)**

Innerhalb der WHERE-Klausel in einer Lösch- oder Änderungsanweisung darf die Zielrelation in einer FROM-Klausel nicht referenziert werden.

### **Datendefinition nach SQL**

- **• Was ist alles zu definieren, um eine "leere DB" zu erhalten?**
- **• SQL-Umgebung (environment) besteht aus**
- einer Instanz eines DBMS zusammen mit
- einer Menge von Daten in Katalogen (als Tabellen organisiert)
- einer Reihe von Nutzern (authorization identifiers) und Programmen (modules)

#### **• Wichtige Elemente der SQL-Umgebung**

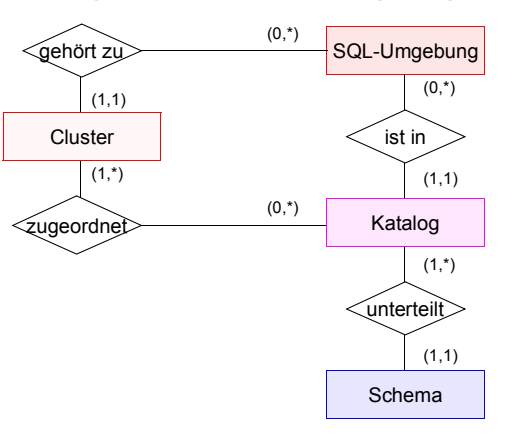

- ➥ Kataloge bestehen aus SQL-Schemata und können innerhalb einer SQL-Umgebung optional auf ein oder mehrere Cluster5 verteilt werden
- **• SQL-Schema**
- Katalog kann man als DB (in der DB) ansehen
- SQL-Schemata sind Hilfsmittel zur logischen Klassifikation von Objekten innerhalb einer solchen DB
- Datendefinitionsteil von SQL enthält Anweisungen zum Erzeugen, Verändern und Löschen von Schemaelementen

<sup>5.</sup> Sinn dieser Clusterbildung ist die Zuordnung von genau einem Cluster zu jeder SQL-Sitzung und dadurch wiederum die Zuordnung einer Menge von Daten bzw. Katalogen zu dieser Sitzung

### **Elemente des SQL-Schemas**

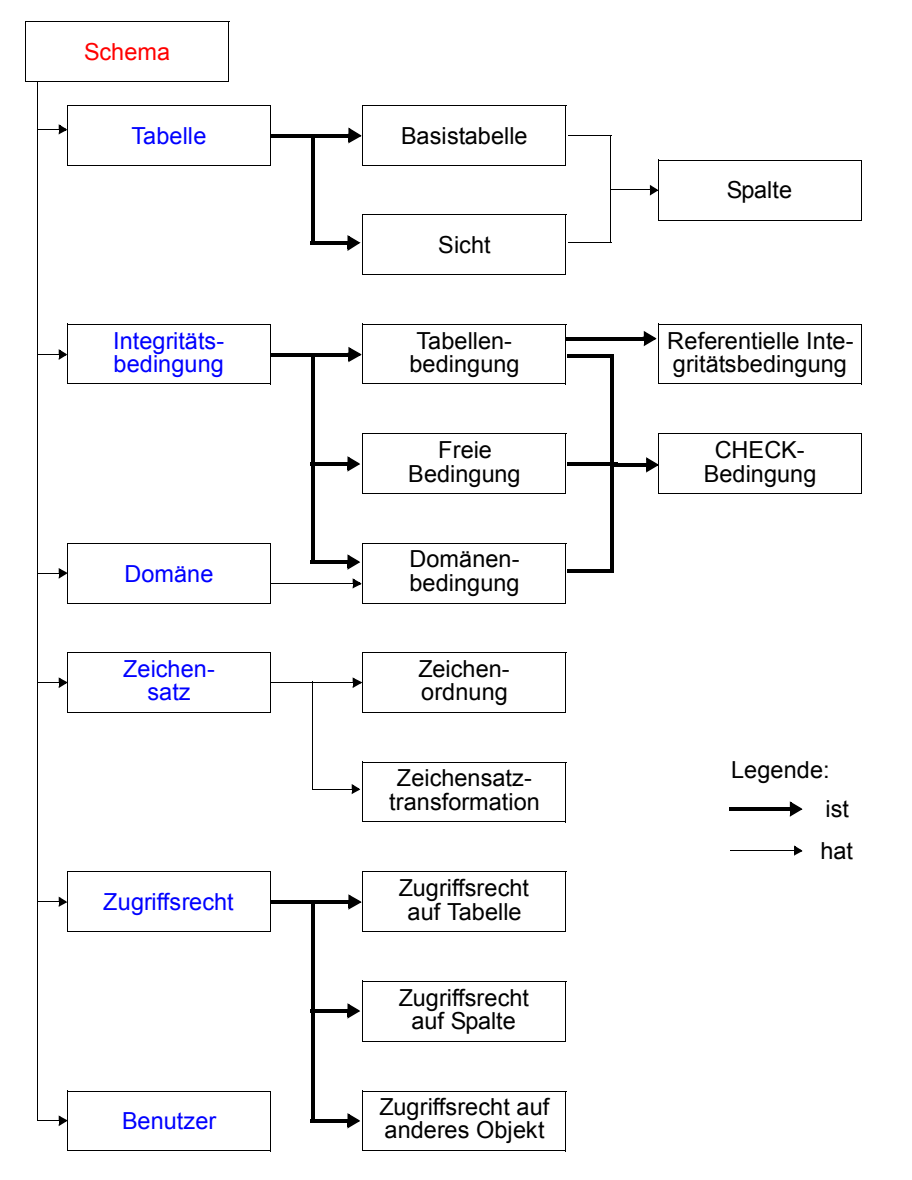

### **Informations- und Definitionsschema**

- **• Ziel der SQL-Normierung**
	- möglichst große Unabhängigkeit der DB-Anwendungen von speziellen DBS
	- einheitliche Sprachschnittstelle genügt **nicht**!
	- Beschreibung der gespeicherten Daten und ihrer Eigenschaften (**Metadaten**) nach einheitlichen und verbindlichen Richtlinien ist genauso wichtig
- **• Zweischichtiges Definitionsmodell zur Beschreibung der Metadaten<sup>6</sup>**

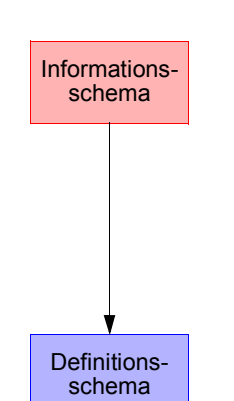

- bietet **einheitliche Sichten** in normkonformen Implementierungen
- ist für den Benutzer zugänglich und somit die definierte Schnittstelle zum Katalog
- beschreibt hypothetische Katalogstrukturen, also Meta-Metadaten
- erlaubt "Altsysteme" mit abweichenden Implementierungen normkonform zu werden

### **• Welche Meta-Metadaten enthält ein "generisches" SQL-DBMS?<sup>7</sup>**

- DEFINITION\_SCHEMA umfasst 24 Basistabellen und 3 Zusicherungen
- In den Tabellendefinitionen werden ausschließlich 3 Domänen verwendet:SQL\_IDENTIFIER, CHARACTER\_DATA und CARDINAL\_NUMBER

<sup>6.</sup> Als Definitionsgrundlage für die Sichten des Informationsschemas spezifiziert die SQL-Norm das Definitionsschema, das sich auf ein ganzes Cluster von SQL-Katalogen bezieht und die Elemente aller darin enthaltenen SQL-Schemata beschreibt.

<sup>7.</sup> Das nicht normkonforme Schema SYSCAT von DB2 enthält 37 Tabellen

## **Das Definitionsschema**

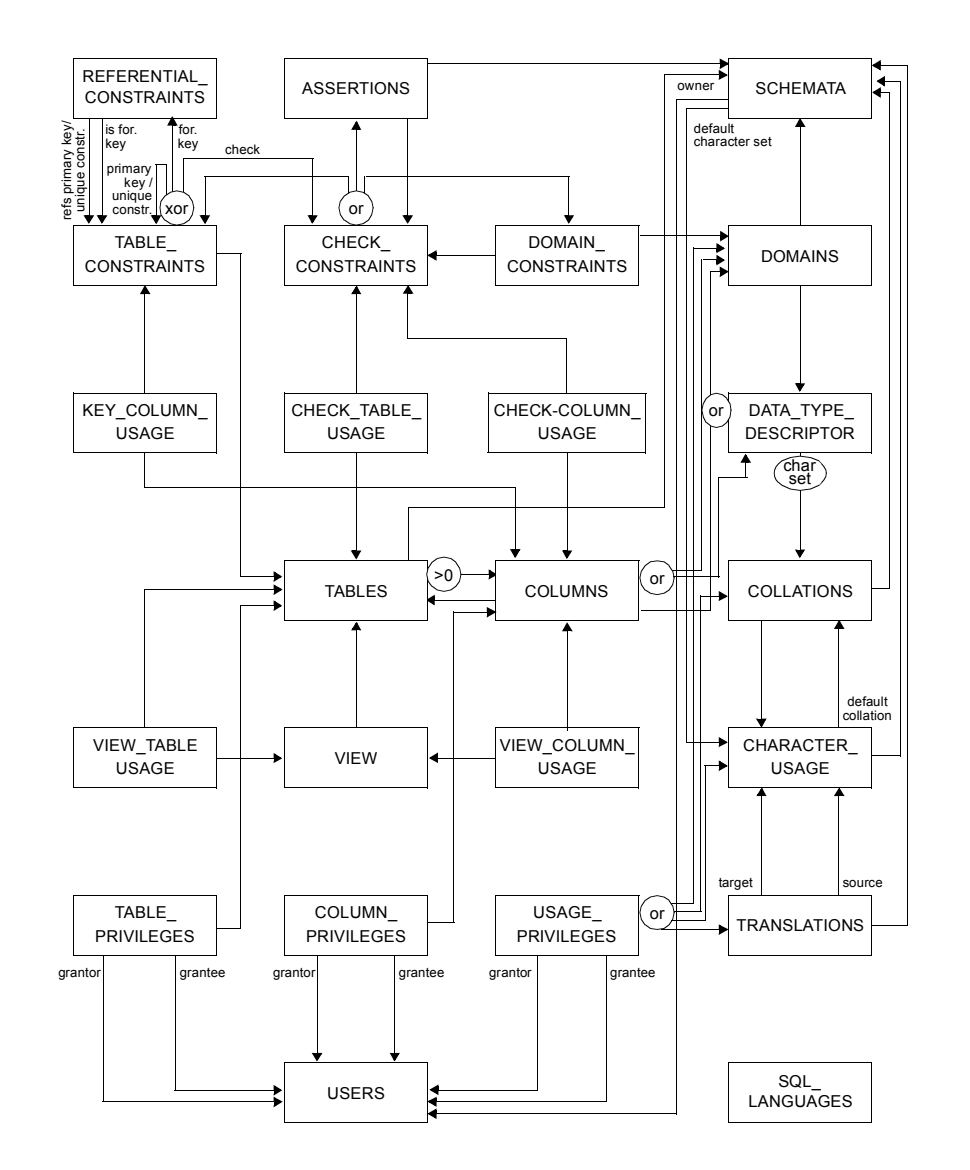

## **Definition von Schemata**

**• Anweisungssyntax** (vereinfacht)

CREATE SCHEMA [schema] [AUTHORIZATION user] [DEFAULT CHARACTER SET char-set] [schema-element-list]

- Jedes Schema ist einem Benutzer (*user*) zugeordnet, z.B. DBA
- Schema erhält Benutzernamen, falls keine explizite Namensangabe erfolgt
- Definition aller Definitionsbereiche, Basisrelationen, Sichten (*Views*), Integritätsbedingungen und Zugriffsrechte

### **D1: Benennung des Schemas**

**• CREATE SCHEMA Beispiel-DB AUTHORIZATION DB-Admin**

#### **• Datentypen**

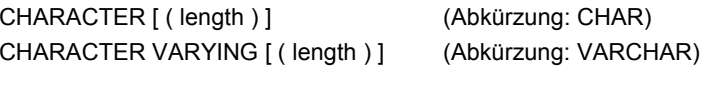

NUMERIC [ ( precision [, scale] ) ] DECIMAL [ ( precision [ , scale ] ) ] (Abkürzung: DEC) INTEGER (Abkürzung: INT) REAL

. . .

. . .

DATE

TIME

. . .

## **Definition von Wertebereichen**

**• Domänen-Konzept zur Festlegung zulässiger Werte** 

CREATE DOMAIN domain [AS] data type CREATE DOMAIN domain [AS] data type [DEFAULT { literal | niladic-function-ref | NULL} ] [DEFAULT { literal | niladic-function-ref | NULL} ] [ [CONSTRAINT constraint] CHECK (cond-exp) [deferrability]] [ [CONSTRAINT constraint] CHECK (cond-exp) [deferrability]]

#### **• Spezifikationsmöglichkeiten**

- Optionale Angabe von Default-Werten
- Wertebereichseingrenzung durch benamte CHECK-Bedingung möglich
- CHECK-Bedingungen können Relationen der DB referenzieren. SQL-Domänen sind also dynamisch!

#### **• Beispiele**

- CREATE DOMAIN ABTNR AS CHAR (6)
- CREATE DOMAIN ALTER AS INTDEFAULT NULLCONSTRAINT ALTERSBEGRENZUNGCHECK (VALUE=NULL OR (VALUE > 18 AND VALUE < 70))

## **Definition von Attributen**

- **• Bei der Attributdefinition (column definition) können folgende Angaben spezifiziert werden**
	- Attributname
- Datentyp bzw. Domain
- Defaultwert sowie Constraints

### column-def

: : = column { data-type | domain } [ DEFAULT { literal | niladic-function-ref | NULL} ] [ column-constraint-def-list ]

### **• Beispiele**

- PNAME CHAR (30)
- PALTER ALTER (siehe Definition von Domain ALTER)

### **• Als Constraints können**

- Verbot von Nullwerten (NOT NULL)
- -Eindeutigkeit (UNIQUE bzw. PRIMARY KEY)
- FOREIGN-KEY-Klausel
- CHECK-Bedingungen definiert werden

column-constraint-def : : = [CONSTRAINT constraint] { NOT NULL | { PRIMARY KEY | UNIQUE } | references-def | CHECK (cond-exp) } [deferrability]

- **• Constraint-Namen sind vorteilhaft** 
	- Diagnosehilfe bei Fehlern
- gezieltes Ansprechen bei SET oder DROP des Constraints

## **Definition von Attributen** (2)

- **• Beispiel**
	- Verkaufs\_Preis DECIMAL (9, 2), CONSTRAINT Ausverkauf CHECK (Verkaufs\_Preis <= (SELECT MIN (Preis) FROM Konkurrenz\_Preise))

### **• Überprüfungszeitpunkt**

deferrability : : = INITIALLY { DEFERRED | IMMEDIATE } [ NOT ] DEFERRABLE

- Jeder Constraint bzgl. einer SQL2-Transaktion ist zu jedem Zeitpunkt in einem von zwei Modi: "immediate" oder "deferred"
- Der Default-Modus ist "immediate"

#### **• Aufbau der FOREIGN-KEY-Klausel**

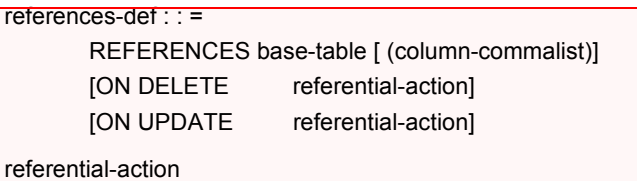

: : = NO ACTION | CASCADE | SET DEFAULT | SET NULL

- Fremdschlüssel kann auch auf Schlüsselkandidat definiert sein
- Referentielle Aktionen werden später behandelt

## **Erzeugung von Basisrelationen**

CREATE TABLE base-table (base-table-element-commalist) base-table-element

::= column-def | base-table-constraint-def

### **• Definition einer Relation**

- Definition aller zugehörigen Attribute mit Typspezifikation
- Spezifikation aller Integritätsbedingungen (Constraints)

### **D2: Erzeugung der neuen Relationen PERS und ABT**

#### **CREATE TABLE** PERS

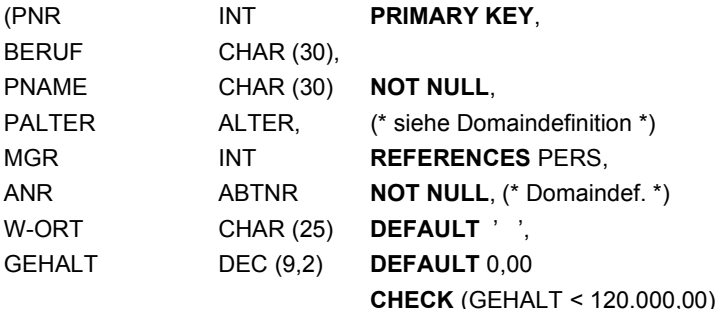

**FOREIGN KEY** (ANR) **REFERENCES** ABT)

### **CREATE TABLE** ABT

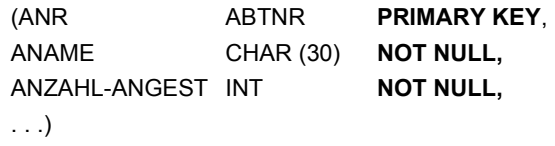

➥ **Wie** kann ANZAHL-ANGEST **überprüf**t werden?

### **Abbildung von Beziehungen**

**• Beispiel: Darstellung einer (1:n)-Beziehung**

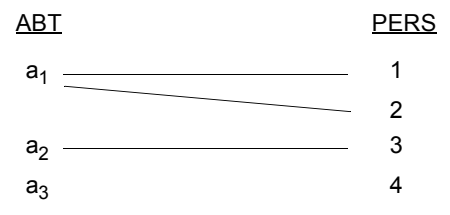

#### **• Abbildungsversuch (FS auf welche Seite?)**

ABT (ABTNR, PNR, ...) PERS (PNR, ...)

#### **• Abbildung im Relationenmodell**

ABT (ABTNR, ...) PERS (PNR, ANR, ...)

## **Abbildung von Beziehungen (2)**

**• ER-Diagramm**: **(1:n)-Beziehung**

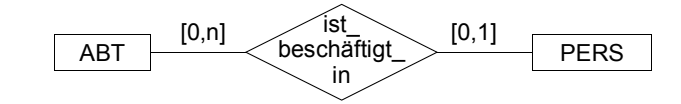

#### **• Umsetzung ins Relationenmodell**

ABT (ABTNR ..., PERS (PNR ...,

PRIMARY KEY (ABTNR)) PRIMARY KEY (PNR),

... ANR ..., FOREIGN KEY (ANR) REFERENCES ABT)

**• Referenzgraph**

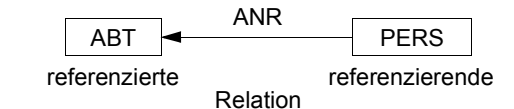

**• Zusätzliche Einschränkungen**

Jeder Angestellte (PERS) muss in einer Abteilung beschäftigt sein ([1,1]).

➥ PERS.ANR ... NOT NULL

Jeder Abteilung (ABT: [0,1]) darf höchstens einen Angestellten beschäftigen.

➥ PERS.ANR ... UNIQUE

#### **• Bemerkung**

In SQL2 kann nicht spezifiziert werden, dass ein Vater einen Sohn haben muss,

- z. B. [1,n]. Die Anzahl der Söhne lässt sich nicht einschränken (außer [0,1]).
- Vorschlag für späteren Standard: PENDANT-Klausel, mit welcher der Fall [1,n] abgedeckt werden kann.
- Bei der Erstellung müssen solche Beziehungen verzögert überprüft werden.

## **Abbildung von Beziehungen (3)**

#### **• ER-Diagramm**

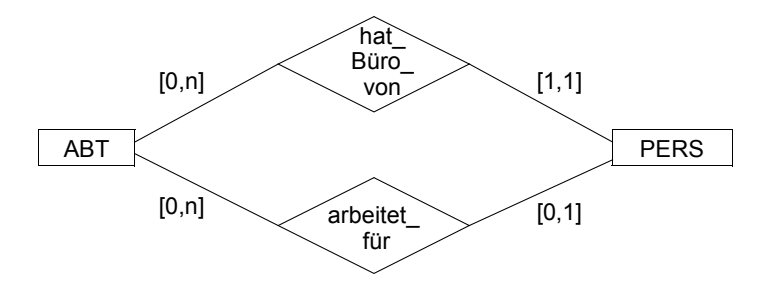

#### **• Umsetzung ins Relationenmodell**

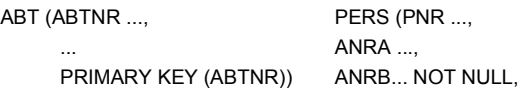

PRIMARY KEY (PNR), FOREIGN KEY (ANRA) REFERENCES ABT, FOREIGN KEY (ANRB) REFERENCES ABT)

#### **• Referenzgraph**

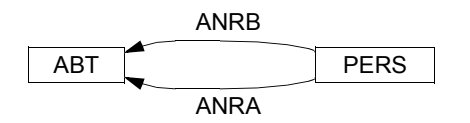

#### **• Bemerkung**

- Für jede FS-Beziehung benötigt man ein separates FS-Attribut.
- Mehrere FS-Attribute können auf dasselbe PS/SK-Attribut verweisen.

## **Abbildung von Beziehungen (4)**

- **• Ziel: Darstellung einer symmetrischen (1:1)-Beziehung**
- **• Erster Versuch: ER-Diagramm**

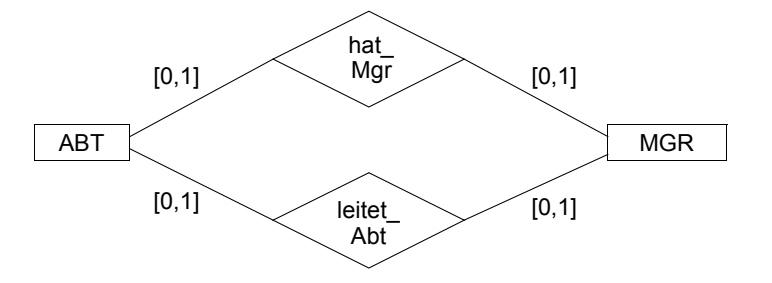

#### **• Umsetzung ins Relationenmodell**

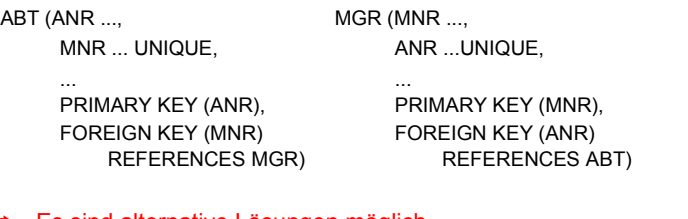

➥Es sind alternative Lösungen möglich

#### **• Zusätzliche Einschränkungen**

- Jede Abteilung hat einen Manager → ABT.MNR ... UNIQUE NOT NULL
- Jeder Manager leitet eine Abteilung → MGR.ANR ... UNIQUE NOT NULL
- **• Referenzgraph**

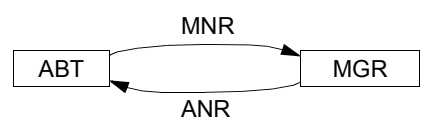

➥ Kann durch die beiden (n:1)-Beziehungen eine symmetrische (1:1)-Beziehung ausgedrückt werden?

### **Abbildung von Beziehungen (5)**

**• Beispiel: Darstellung einer (1:1)-Beziehung**

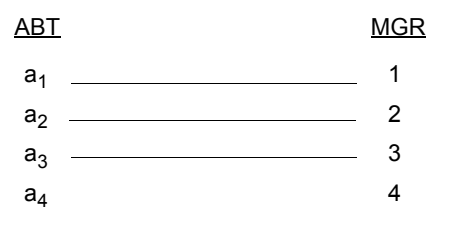

#### **• Versuch**

- 
- ABT (ABTNR, MNR, ...) PERS (MNR, ABTNR, ...)

- **• Abbildung im Relationenmodell**
	- ABT (ABTNR, MNR, ...) PERS (MNR, ...)

#### **• Abbildung im Relationenmodell**

#### **(Variation über Schlüsselkandidaten)**

ABT (ABTNR, MNR, ...) PERS (SVNR, MNR, ...)

### **Abbildung von Beziehungen (6)**

- **• ER-Diagramm: Symmetrische (1:1)-Beziehung**   $\overline{ABT}$   $\overline{[1,1]}$   $\overline{[1,1]}$   $\overline{MGR}$  $\left[ \begin{matrix} 1,1\end{matrix} \right]$   $\left[ \begin{matrix} \text{leitet} \ \text{left} \end{matrix} \right] \left[ \begin{matrix} 1,1\end{matrix} \right]$   $\left[ \begin{matrix} \text{MG} \ \text{MG} \ \text{right} \end{matrix} \right]$
- **• Umsetzung ins Relationenmodell**
	- ABT (ANR ..., MGR (MNR ..., MNR ... UNIQUE NOT NULL,  $\ldots$ PRIMARY KEY (ANR), FOREIGN KEY (MNR)

REFERENCES MGR)

PRIMARY KEY (MNR), FOREIGN KEY (MNR) REFERENCES ABT(MNR))

- ➥Es sind alternative Lösungen möglich
- **• Referenzgraph**

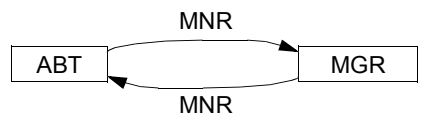

- Die Nutzung des MNR-Attributes für beide FS-Beziehungen gewährleistet hier die Einhaltung der (1:1)-Beziehung
- Der Fall ([0,1], [0,1]) ist so nicht darstellbar

**• Variation über Schlüsselkandidaten**

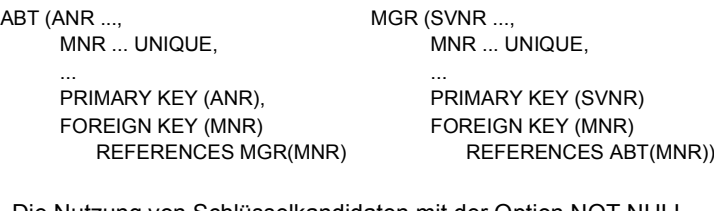

- Die Nutzung von Schlüsselkandidaten mit der Option NOT NULL erlaubt die Darstellung des Falles ([1,1], [1,1])
- Alle Kombinationen mit [0,1] und [1,1] sind möglich
- ➥ Es sind alternative Lösungen möglich

## **Abbildung von Beziehungen (7)**

**• Beispiel: Darstellung einer (n:m)-Beziehung** 

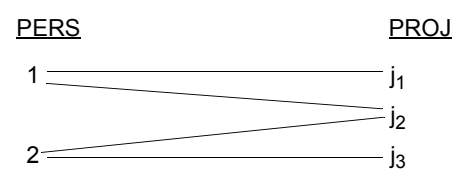

#### **• Abbildung im Relationenmodell**

PERS (PNR, ...) PROJ (JNR, ...)

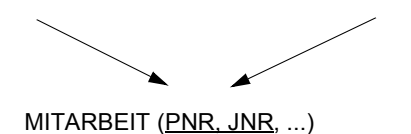

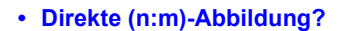

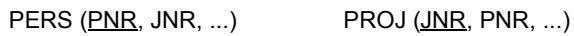

## **Abbildung von Beziehungen (8)**

**• ER-Diagramm: (n:m)-Beziehung**

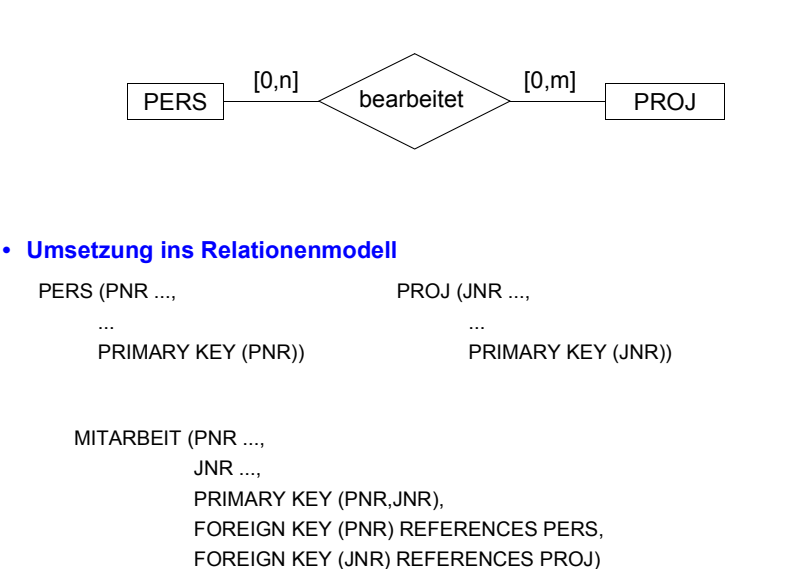

- ➥ Diese Standardlösung erzwingt "Existenzabhängigkeit" von MITARBEIT. Soll dies vermieden werden, dürfen die Fremdschlüssel von MITARBEIT nicht als Teil des Primärschlüssels spezifiziert werden.
- ➥ Ist die Realisierung von [1,n] oder [1,m] bei der Abbildung der (n:m)- Beziehung möglich?
- **• Referenzgraph**

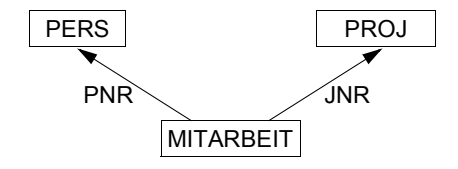

## **Abbildung von Beziehungen (9)**

**• Beispiel: Darstellung einer (1:n)-Beziehung als Selbstreferenz**

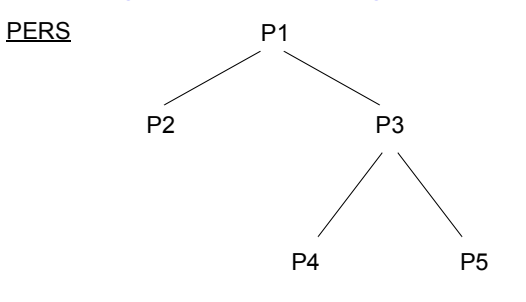

#### **• Mögliche Abbildung (Redundanz!)**

PERS' (PNR, ...) HAT MGR (PNR, MNR...)

#### **• Abbildung im Relationenmodell**

PERS (PNR, ..., MNR)

## **Abbildung von Beziehungen (10)**

**• ER-Diagramm: (1:n)-Beziehung als Selbstreferenz**

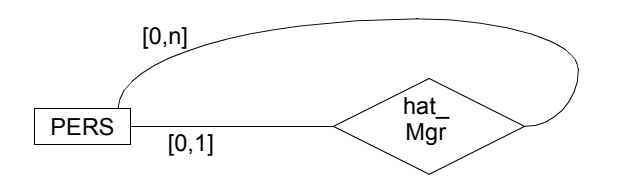

**• Umsetzung ins Relationenmodell**

PERS (PNR ..., MNR ...,

...

PRIMARY KEY (PNR), FOREIGN KEY (MNR) REFERENCES PERS (PNR))

- ➥ Lösung erlaubt Darstellung der Personal-Hierarchie eines Unternehmens. Die referentielle Beziehung stellt hier eine partielle Funktion dar, da die "obersten" Manager einer Hierarchie keinen Manager haben
- ➥MNR ... NOT NULL lässt sich nur realisieren, wenn die "obersten" Manager als ihre eigenen Manager interpretiert werden. Dadurch treten jedoch Referenzzyklen auf, was die Frageauswertung und die Konsistenzprüfung erschwert
- Welche Beziehungsstruktur erzeugt MNR ... UNIQUE NOT NULL?

#### **• Referenzgraph**

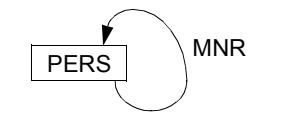

## **Abbildung von Beziehungen – Zusammenfassung**

- **•** Relationenmodell hat **wertbasierte** Beziehungen
	- Fremdschlüssel (FS) und zugehöriger Primärschlüssel/Schlüsselkandidat (PS/SK) repräsentieren eine Beziehung (gleiche Wertebereiche!)
	- Alle Beziehungen (FS<—>PS/SK) sind binär und symmetrisch
	- Auflösung einer Beziehung geschieht durch Suche
	- Es sind i. Allg. k (1:n)-Beziehungen zwischen zwei Relationen möglich

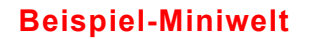

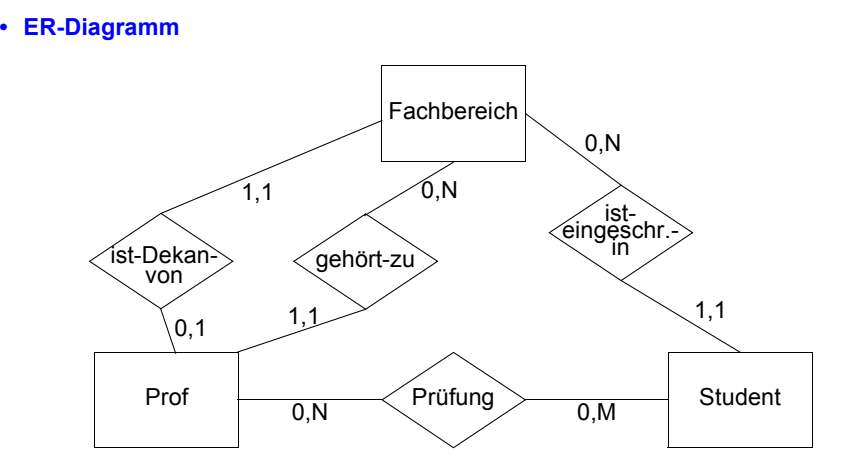

#### **• Graphische Darstellung des Relationenschemas**

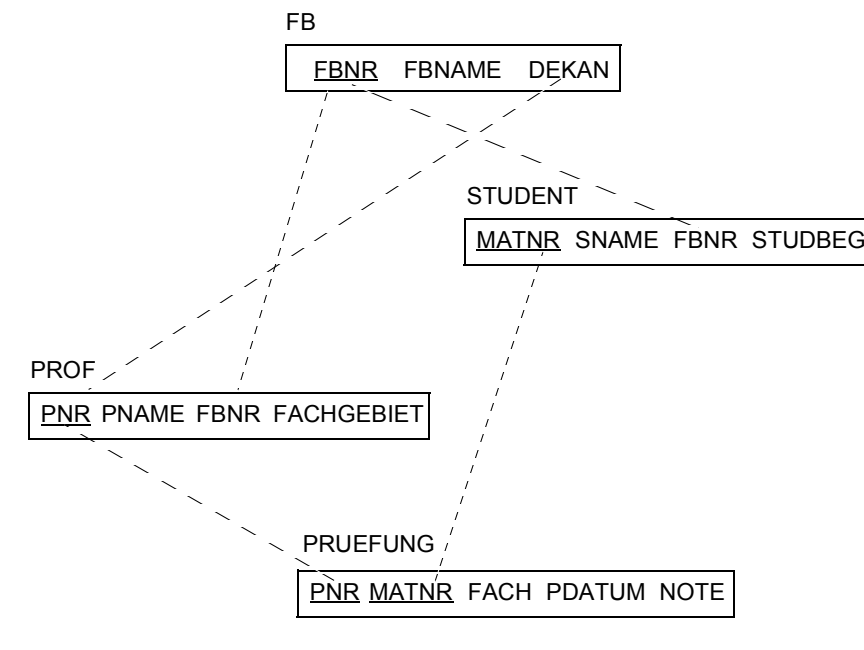

➥ Objektorientierte Datenmodelle haben **referenzbasierte** Beziehungen!

#### **• Spezifikationsmöglichkeiten in SQL**

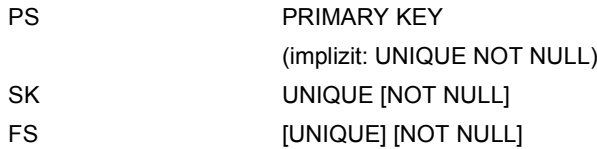

#### **• Fremdschlüsseldeklaration (in S)**

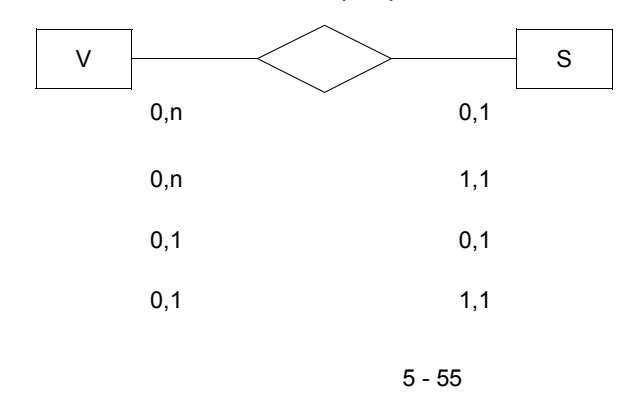

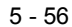

## **Spezifikation des relationalen DB-Schemas**

(nach dem SQL2-Standard)

### **Wertebereiche**

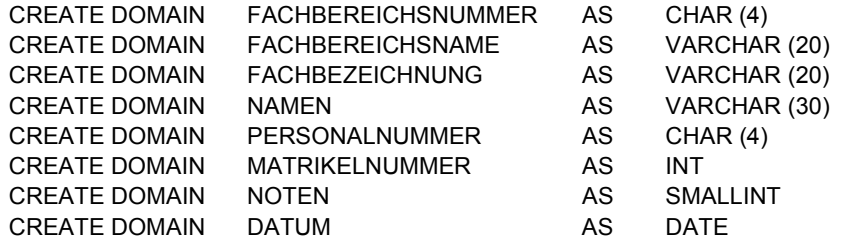

### **Relationen**

### CREATE TABLE FB (

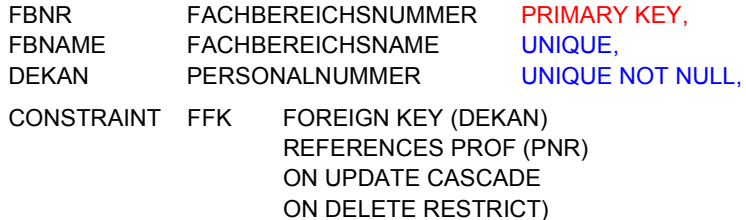

### CREATE TABLE PROF (

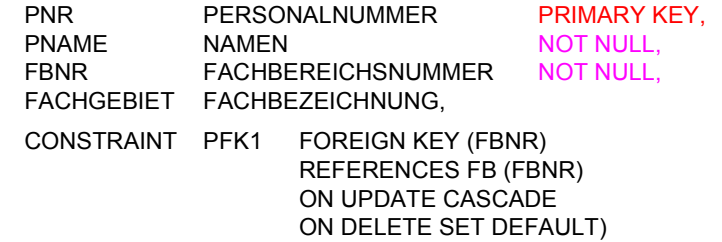

// Es wird hier verzichtet, die Rückwärtsrichtung der "ist-Dekan-von"-Beziehung explizit als Fremdschlüsselbeziehung zu spezifizieren. Damit fällt auch die mögliche Spezifikation von referentiellen Aktionen weg.

## **Spezifikation des relationalen DB-Schemas** (Fortsetzung)

### CREATE TABLE STUDENT (

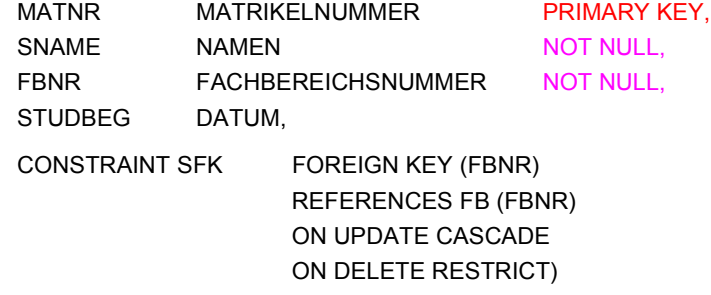

### CREATE TABLE PRUEFUNG (

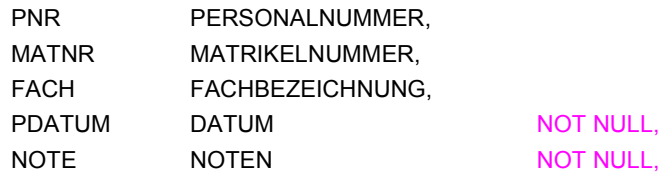

### PRIMARY KEY (PNR, MATNR),

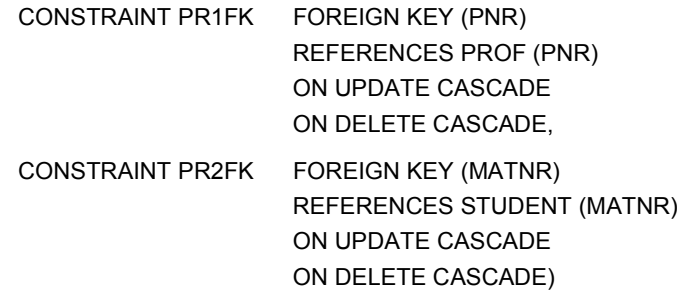

### **Darstellung des "Inhalts" der Miniwelt in Relationen**

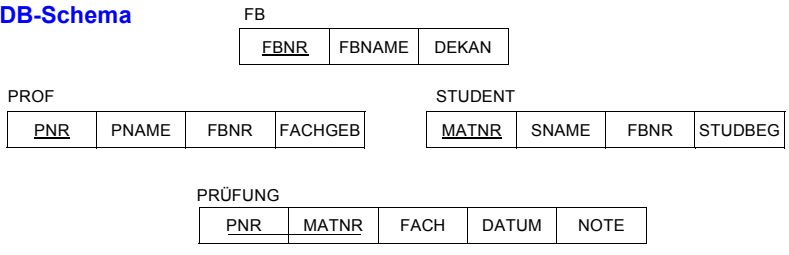

#### **Ausprägungen**

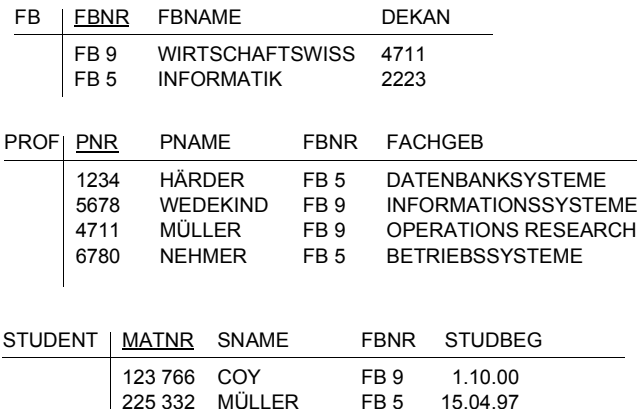

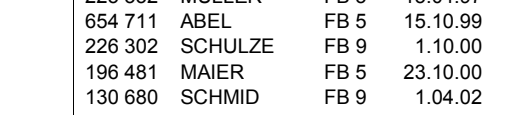

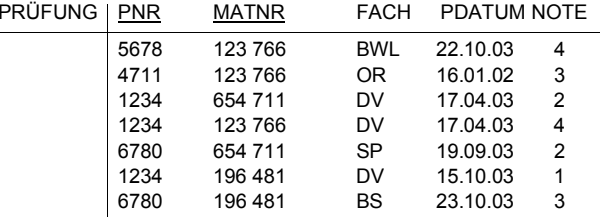

### **Wartung von Beziehungen**

- **• Relationale Invarianten**
- **1. Primärschlüsselbedingung:** Eindeutigkeit, keine Nullwerte!
- **2. Fremdschlüsselbedingung:** Zugehöriger PS (SK) muss existieren

#### **• Welche PROBLEME sind zu lösen?**

#### **1. Operationen in der Sohn-Relation**

- a) Einfügen eines Sohn-Tupels
- b) Ändern des FS in einem Sohn-Tupel
- c) Löschen eines Sohn-Tupels
- ➥ Welche Maßnahmen sind erforderlich?
- Beim Einfügen erfolgt eine Prüfung, ob in einem Vater-Tupel ein PS/SK-Wert gleich dem FS-Wert des einzufügenden Tupels existiert
- Beim Ändern eines FS-Wertes erfolgt eine analoge Prüfung

### **2. Operationen in der Vater-Relation**

- a) Löschen eines Vater-Tupels
- b) Ändern des PS/SK in einem Vater-Tupel
- c) Einfügen eines Vater-Tupels
- ➥ Welche Reaktion ist wann möglich/sinnvoll?
- Verbiete Operation
- Lösche/ändere rekursiv Tupel mit zugehörigen FS-Werten
- Falls Sohn-Tupel erhalten bleiben soll (nicht immer möglich, z.B. bei Existenzabhängigkeit), setze FS-Wert zu NULL oder Default

### **3. Wie geht man mit NULL-Werten um?**

- Dreiwertige Logik verwirrend: T, F, ?
- Vereinbarung: NULL ≠ NULL (z. B. beim Verbund)
- bei Operationen: Ignorieren von NULL-Werten
- ➥ Spezielle Semantiken von NULL-Werten erforderlich

5 - 60

### **Wartung der referentiellen Integrität**

- **• SQL2-Standard führt "referential actions" ein**
	- genauere Spezifikation der referentiellen Aktionen
	- für jeden Fremdschlüssel (FS) separat festzulegen

### 1. Sind "Nullen" verboten?

### **NOT NULL**

#### **2. Löschregel für Zielrelation (referenzierte Relation)**

### **ON DELETE**

**{NO ACTION | CASCADE | SET NULL | SET DEFAULT | RESTRICT8}**

#### **3. Änderungsregel für Ziel-Primärschlüssel (PS oder SK)**

### **ON UPDATE**

**{NO ACTION | CASCADE | SET NULL | SET DEFAULT | RESTRICT}**

- NO ACTION Sie ist die Defaulteinstellung. Für die spezifizierte Referenz wird keine referentielle Aktion ausgeführt. Durch eine DB-Operation können jedoch mehrere Referenzen (mit unterschiedlichen Optionen) betroffen sein; am Ende aller zugehörigen referentiellen Aktionen wird die Einhaltung der referentiellen Integrität geprüft
- CASCADEOperation "kaskadiert" zu allen zugehörigen Sätzen
- SET NULLFS wird in zugehörigen Sätzen zu "Null" gesetzt
- SET DEFAULT FS wird in den zugehörigen Sätzen auf einen benutzerdefinierten Default-Wert gesetzt
- RESTRICT Operation wird nur ausgeführt, wenn keine zugehörigen Sätze (FS-Werte) vorhanden sind

### **Auswirkungen referentieller Aktionen**

#### **• Referentielle Aktionen**

ON DELETE {CASCADE | RESTRICT | SET NULL | SET DEFAULT | NO ACTION} ON UPDATE {CASCADE | RESTRICT | SET NULL | SET DEFAULT | NO ACTION}

#### **1. Isolierte Betrachtung von STUDENT – FB**

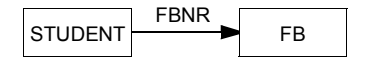

#### **• Beispiel-DB**

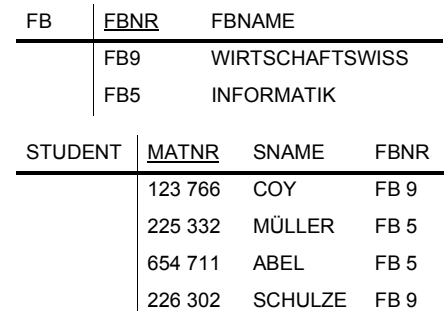

#### **• Operationen**

- Lösche FB (FBNR=FB5)
- Ändere FB ((FBNR=FB9) → (FBNR=FB10))
- **• Referentielle Aktionen**
	- DC, DSN, DSD, DR, DNA
	- UC, USN, USD, UR, UNA
- **• Eindeutigkeit der Operationen?**

<sup>8.</sup> Die Option RESTRICT kam in SQL:1999 neu hinzu; sie ist restriktiver als NO ACTION, da eine integritätsverletzende Anweisung sofort zurückgewiesen wird

## **Auswirkungen referentieller Aktionen (2)**

### **2. Isolierte Betrachtung von STUDENT – PRUEFUNG – PROF**

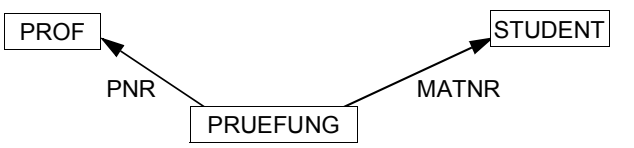

**• Beispiel-DB**

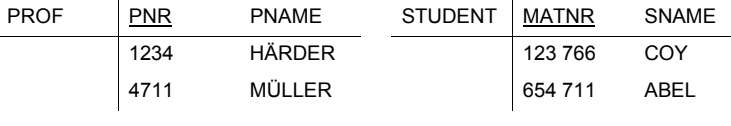

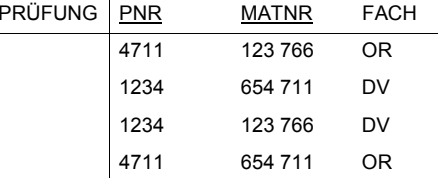

- **• Einsatz von**
	- $\,$ USN, DSN  $\rightarrow$  Schlüsselverletzung
	- $\,$  USD, DSD  $\rightarrow$  ggf. Mehrdeutigkeit
	- UNA, DNA → Wirkung identisch mit UR, DR

### **• Auswirkungen von Aktualisierungsoperationen**

- Verträglichkeit der Referentiellen Aktionen

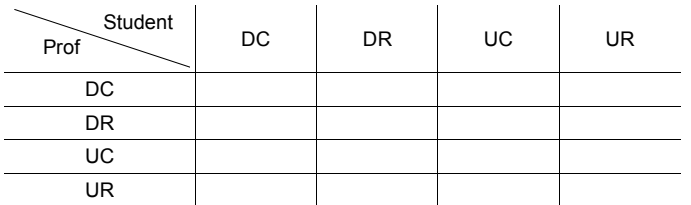

➥ Unabhängige referentielle Beziehungen können unabhängig definiert und gewartet werden

## **Auswirkungen referentieller Aktionen (3)**

### **3. Vollständiges Beispiel**

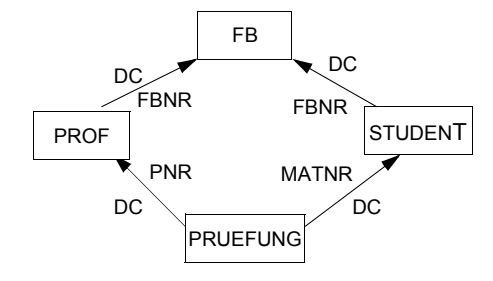

### **• Lösche FB (FBNR=FB9)**

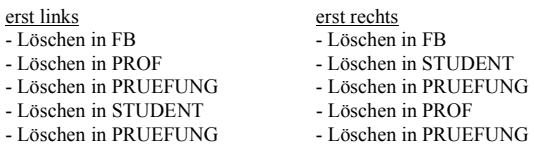

- ➥ Ergebnis der Operation unabhängig von der Reihenfolge der referentiellen Aktionen
- ➥Eindeutigkeit des erreichten DB-Zustandes
- **• Was heißt Unabhängigkeit der referentiellen Beziehungen?**
- Es sind mehrere Kombinationen von referentiellen Aktionen möglich: z. B. DSD, UC oder DC, USN
- Eindeutigkeit bei allen Aktualisierungsoperationen
- ➥ sicheres Schema

## **Auswirkungen referentieller Aktionen (4)**

### **4. Modifikation des Schemas**

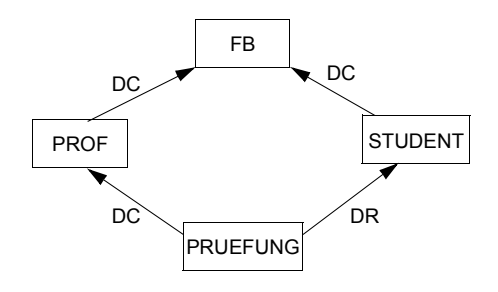

#### **• Lösche FB (FBNR=FB9)**

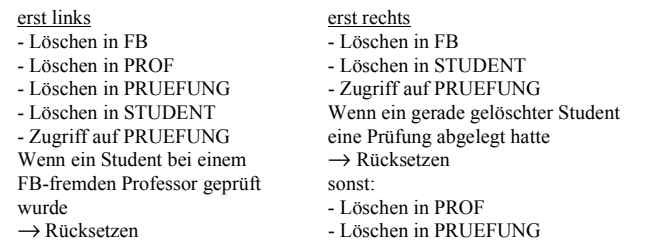

- ➥Es können reihenfolgenabhängige Ergebnisse auftreten!
- ➥Die Reihenfolgenabhängigkeit ist hier wertabhängig

## **Auswirkungen referentieller Aktionen (5)**

#### **5. Weitere Modifikation des Schemas**

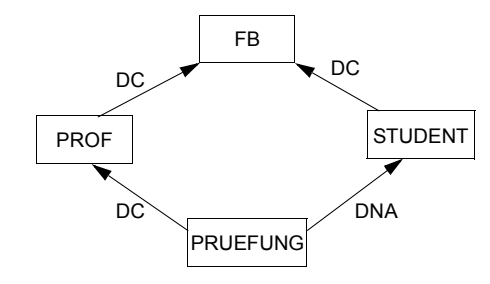

#### **• Lösche FB (FBNR=FB9)**

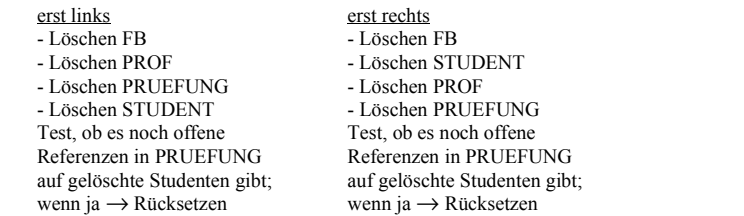

- Bei der NA-Option wird der explizite Test der referenzierenden Relation ans Ende der Operation verschoben. Eine Verletzung der referentiellen Beziehung führt zum Rücksetzen.
- ➥Schema ist immer sicher

### **Eindeutigkeit referentieller Aktionen**

**• Aufgabe**

**Verhinderung von mehrdeutigen DB-Operationen**

- **• Maßnahmen**
	- Statische Schemaanalyse zur Feststellung sicherer DB-Schemata
	- ➥nur bei einfach strukturierten Schemata effektiv
	- ➥ bei wertabhängigen Konflikten zu restriktiv (konfliktträchtige Schemata)
	- ➥ Hohe Komplexität der Analysealgorithmen
	- Dynamische Überwachung der Modifikationsoperationen
	- ➥ hoher Laufzeitaufwand

### **• Vorgehensweise**

- 1. Falls Sicherheit eines Schemas festgestellt werden kann, ist keine Laufzeitüberwachung erforderlich
- 2. Alternative Möglichkeiten zur Behandlung konfliktträchtiger Schemata
- a) Sie werden verboten:
	- Statische Schemaanalyse kann Sicherheit eines Schemas nicht feststellen

Dabei sind ggf. pessimistische Annahmen zu treffen, je nachdem, ob bei der Analyse nur Relationen oder auch ihre Attribute (Attributkonflikte) betrachtet werden.

- b) Sie werden erlaubt:
	- Die referentiellen Aktionen werden bei jeder Operation dynamisch überwacht
	- Falls ein Konflikt erkannt wird, wird die Operation zurückgesetzt

## **Durchführung der Änderungsoperationen**

### **• Prüfung der referentiellen Integrität (IMMEDIATE/DEFERRED)**

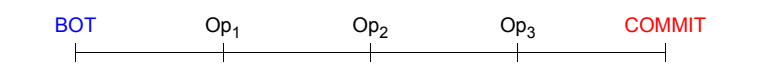

**• Bei zyklischen Referenzpfaden** FS1ABT MGR FS2

- wenigstens ein Fremdschlüssel im Zyklus muss "NULL" erlauben **oder**
- Prüfung der referentiellen Integrität muss verzögert (DEFERRED) werden (z. B. bei COMMIT)

#### **• Durchführung der referentiellen Aktionen (RA)**

- Benutzeroperationen (Op) sind in SQL immer *atomar*
- mengenorientiertes oder satzorientiertes Verarbeitungsmodell

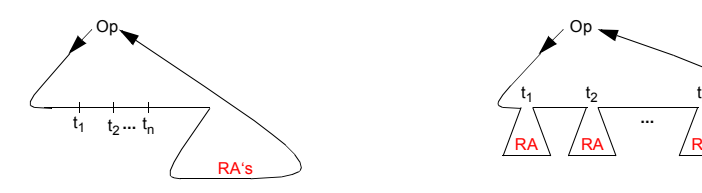

- IMMEDIATE-Bedingungen müssen erfüllt sein an Anweisungsgrenzen (➥ mengenorientierte Änderung)

t,

RA

## **Beispiel – Data Warehousing**

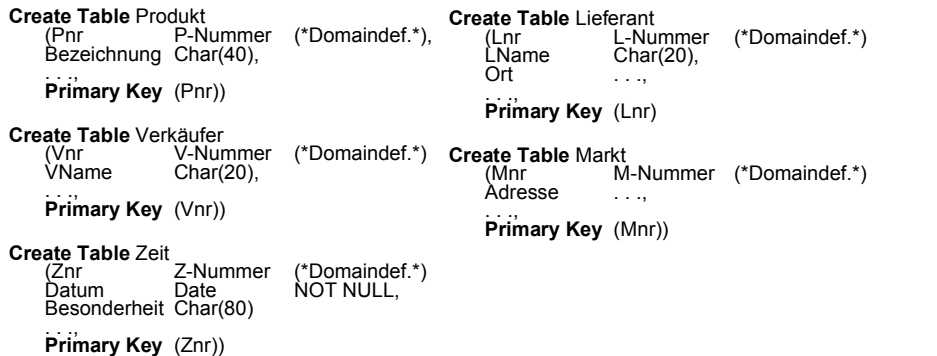

#### **• Kauf als Entity mit unabhängigen Beziehungen**

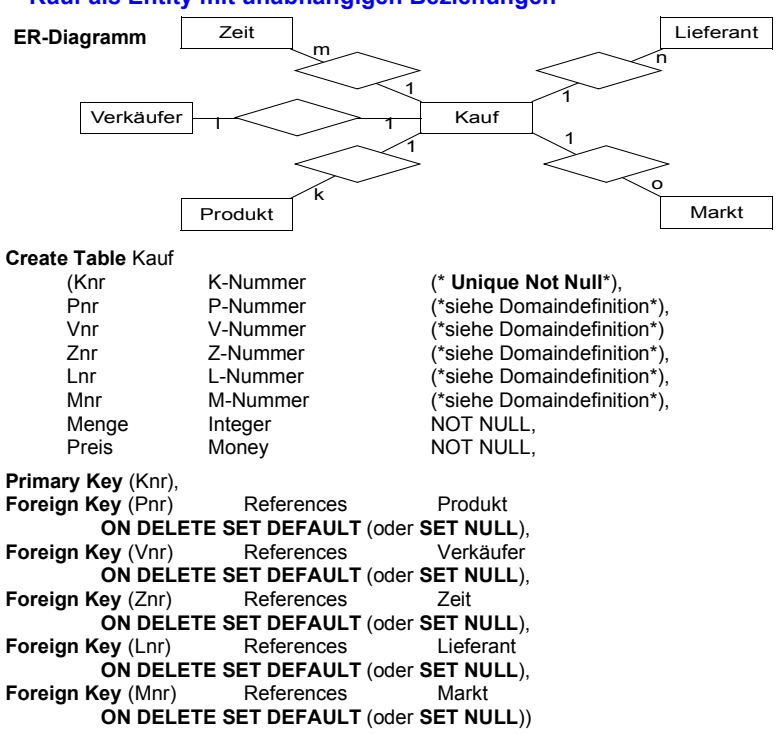

## **Beispiel – Data Warehousing (2)**

#### **• Kauf als 5-stellige Beziehung**

**ON DELETE CASCADE**,

**ON DELETE CASCADE**)

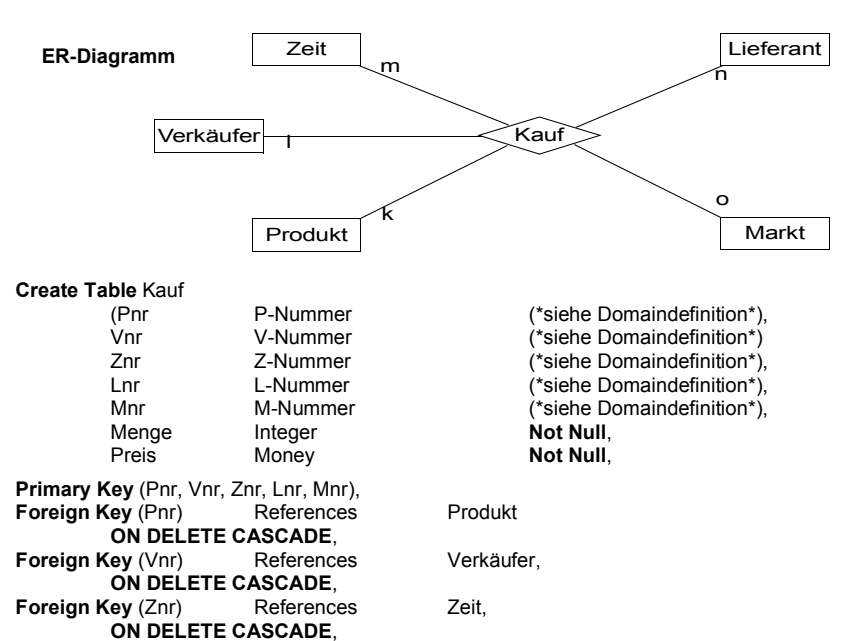

## **Foreign Key** (Lnr) References Lieferant,

**Foreign Key** (Mnr) References Markt

#### **• Kauf als existenzabhängiges Entity mit 5 begründ. binären Beziehungen**

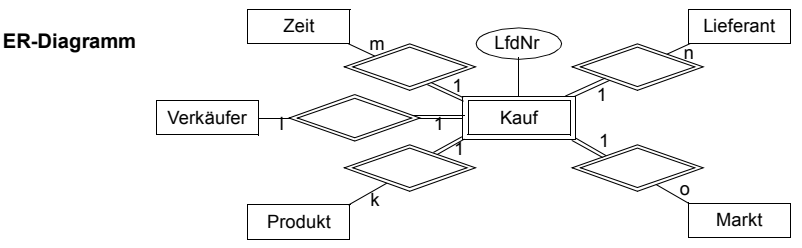

**Existenzabhängigleit wird über den Primärschlüssel von Kauf ausgedrückt: Er besteht aus LfdNr und von den konstituierenden Entities ererbten Schlüsselteilen** 

## **Beispiel – Data Warehousing (3)**

**• Kauf als existenzabhängiges Entity mit 5 begründenden binären Beziehungen (Forts.)**

#### **Create Table** Kauf

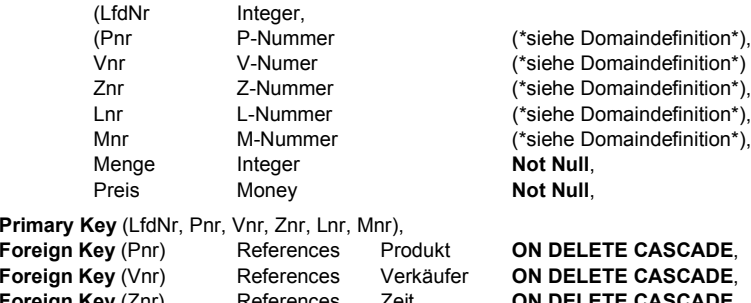

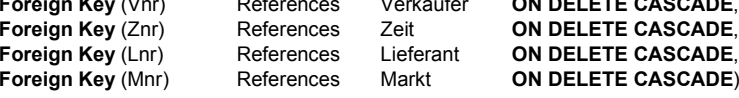

#### **• Kauf als existenzabhängiges Entity mit einer begr. 6-stelligen Beziehung**

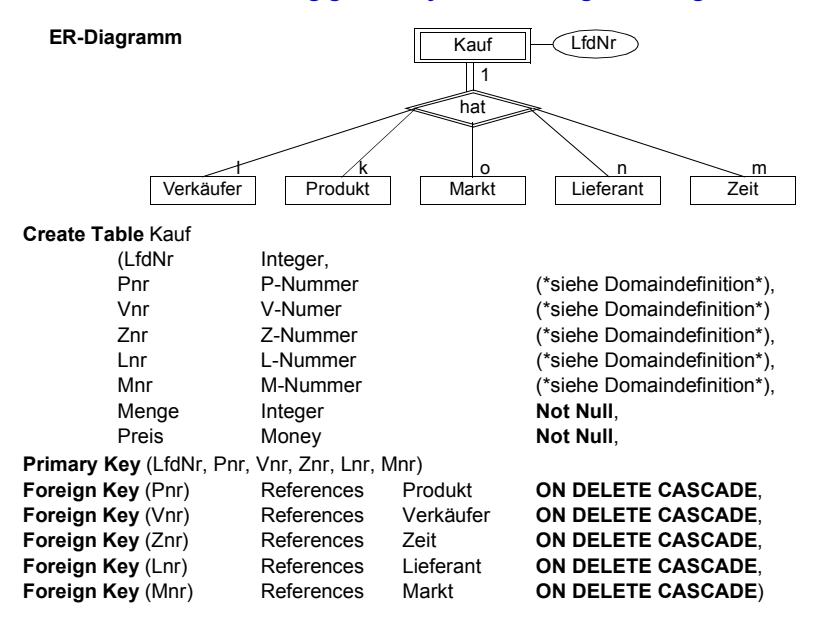

➥ **Beide existenzabhängigen Modellierungen unterscheiden sich in SQL nicht!**

# **Zusammenfassung**

#### **• SQL-Anfragen**

- Mengenorientierte Spezifikation, verschiedene Typen von Anfragen
- Vielfalt an Suchprädikaten
- Auswahlmächtigkeit von SQL ist höher als die der Relationenalgebra.
- Erklärungsmodell für die Anfrageauswertung: Festlegung der Semantik von Anfragen mit Hilfe von Grundoperationen
- Optimierung der Anfrageauswertung durch das DBS
- **• Mengenorientierte Datenmanipulation**
- **• Datendefinition**
	- CHECK-Bedingungen für Wertebereiche, Attribute und Relationen
- Spezifikation des Überprüfungszeitpunktes

#### **• Kontrolle von Beziehungen**

- SQL erlaubt nur die Spezifikation von binären Beziehungen.
- -Referentielle Integrität von **FS --> PS/SK** wird stets gewährleistet.
- -Rolle von PRIMARY KEY, UNIQUE, NOT NULL
- Es ist nur eine eingeschränkte Nachbildung von Kardinalitätsrestriktionen möglich; insbesondere kann **nicht** spezifiziert werden, dass "**ein Vater Söhne haben muss**".

#### **• Wartung der referentiellen Integrität**

- SQL2/3 bietet reichhaltige Optionen für referentielle Aktionen
- Es sind stets sichere Schemata anzustreben
- Falls eine statische Schemaanalyse zu restriktiv für die Zulässigkeit eines Schemas ist, muss für das gewünschte Schema eine Laufzeitüberwachung der referentiellen Aktionen erfolgen.